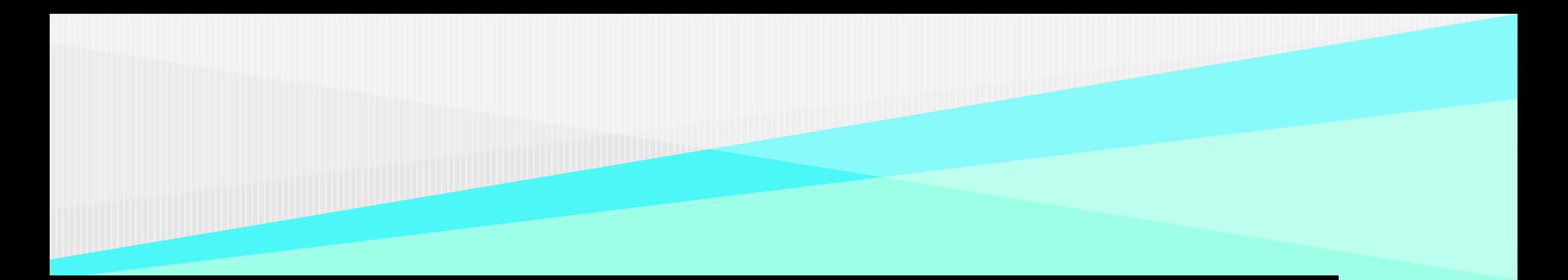

## Continuous Improvement Toolkit

# **PARETO ANALYSIS**

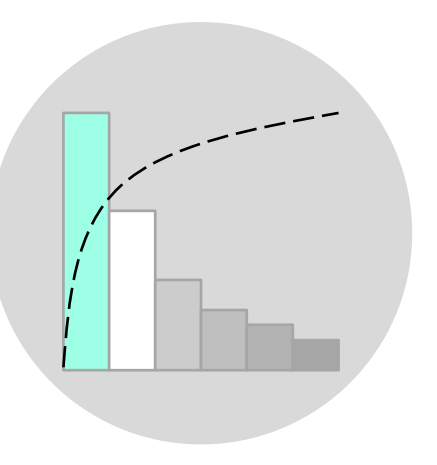

A principle that helps to focus on the most important matters to obtain the maximum benefits.

It describes a phenomenon that a small number of high values contribute more to the total than a high number of low values.

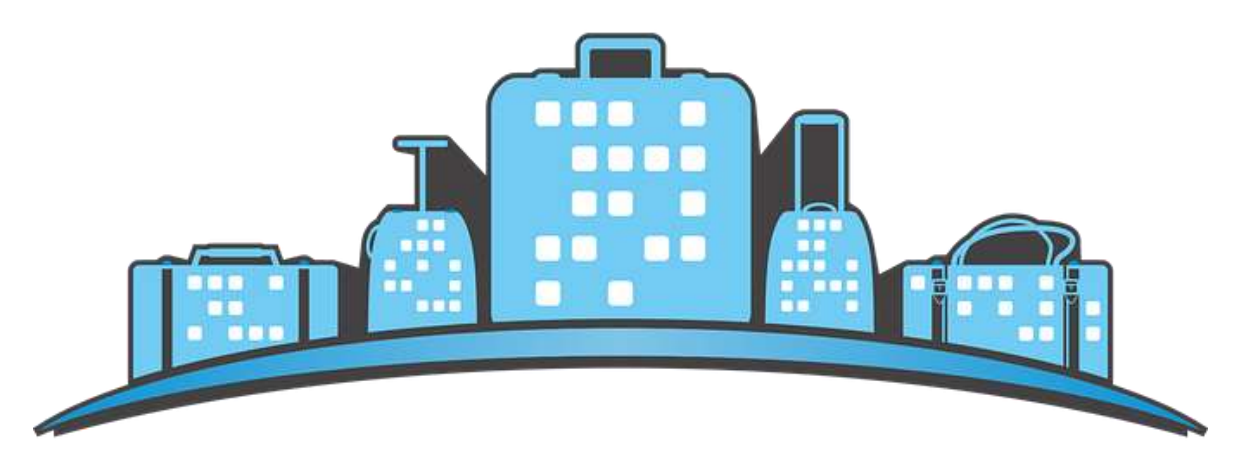

## The main idea behind the Pareto analysis is to identify the **"vital few"** from the **"trivial many"**.

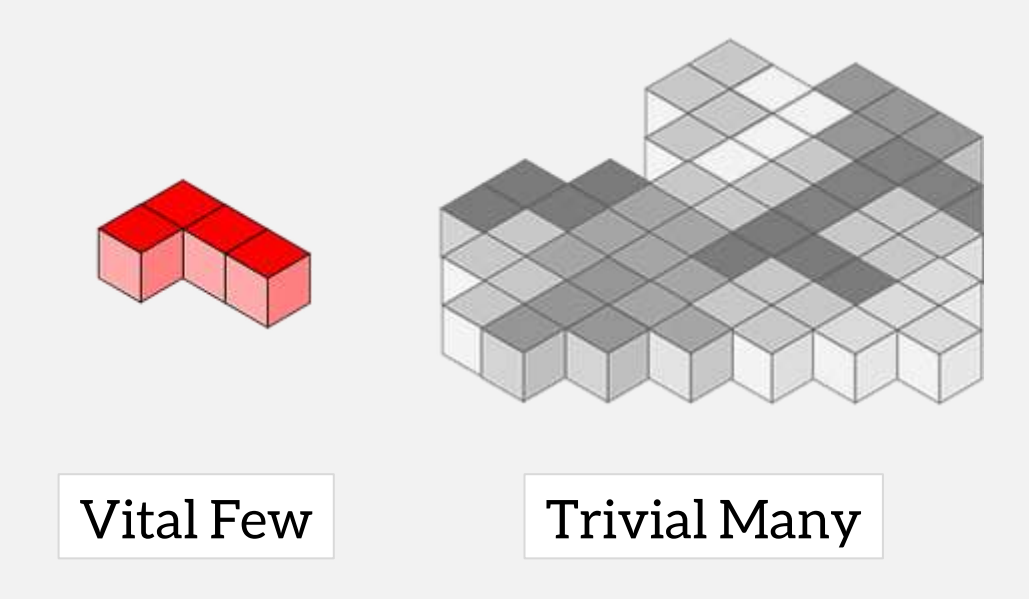

It states that roughly **80 percent** of the results come from **20 percent** of the efforts.

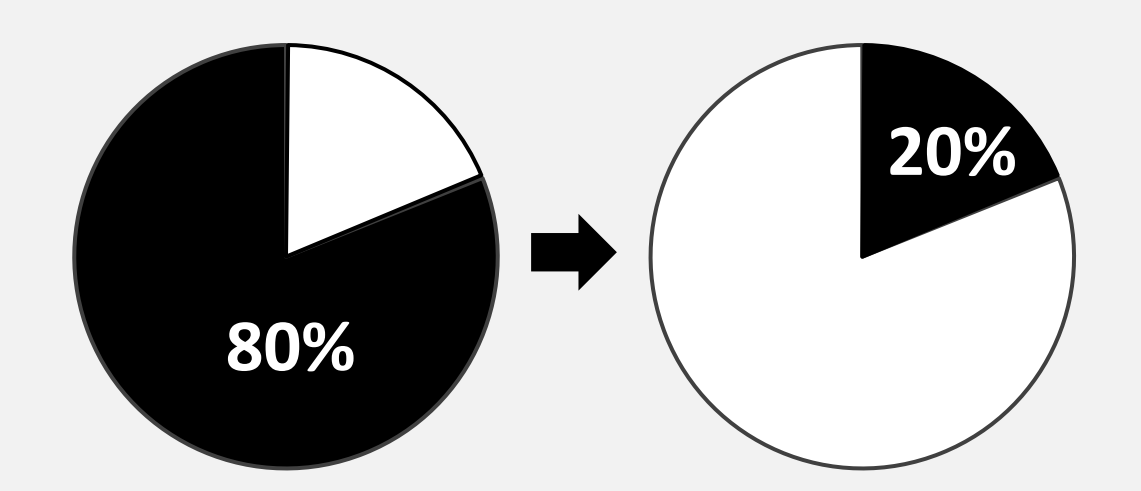

Similarly, 80 percent of the problems or effects comes from 20 percent of the causes

The exact percentages may **vary** in each situation.

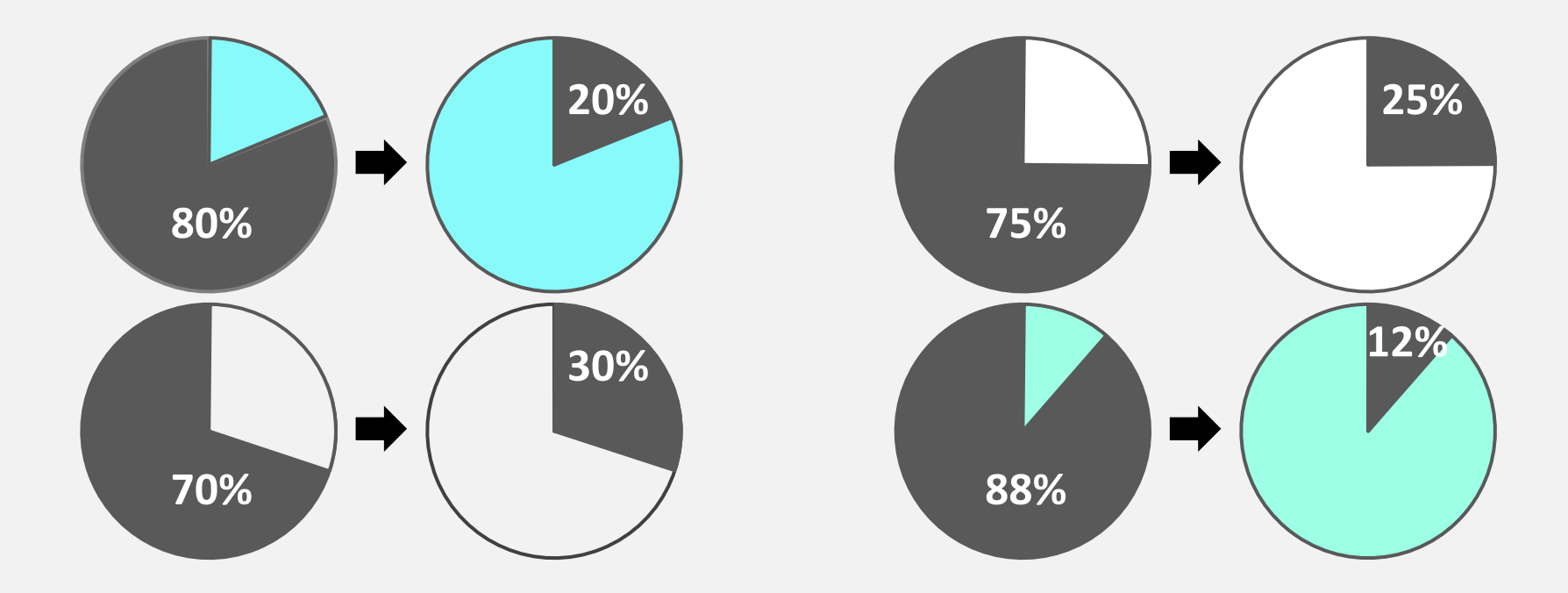

In many cases, few efforts are usually responsible for most of the results, and few causes are usually responsible for most of the effects

Used by **decision makers** to identify the efforts that are most significant in order to decide which to select first.

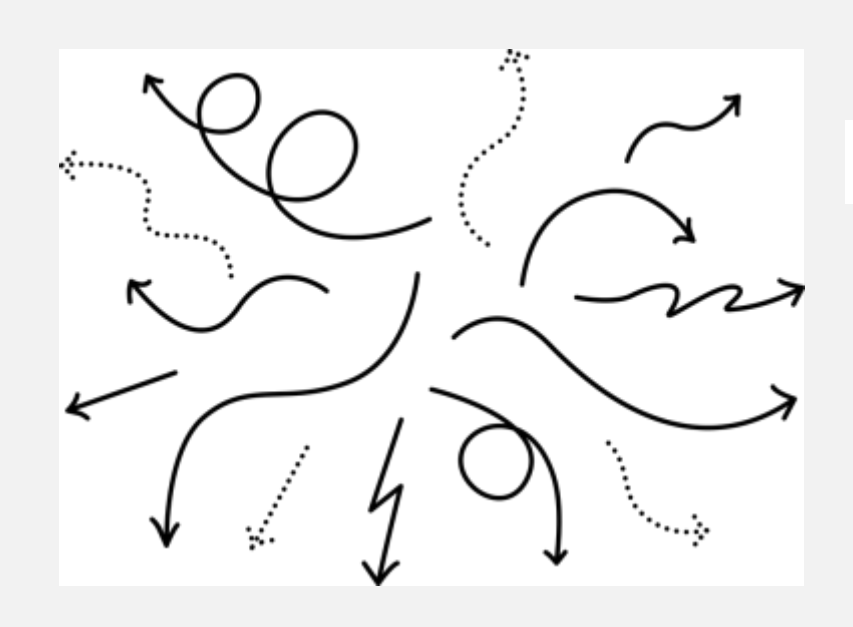

#### DECISION MAKING

Used in **process improvement projects** to focus on the causes that contribute most to a particular problem.

This will help prioritizing the potential causes, factors, or key process inputs of the problems being investigated.

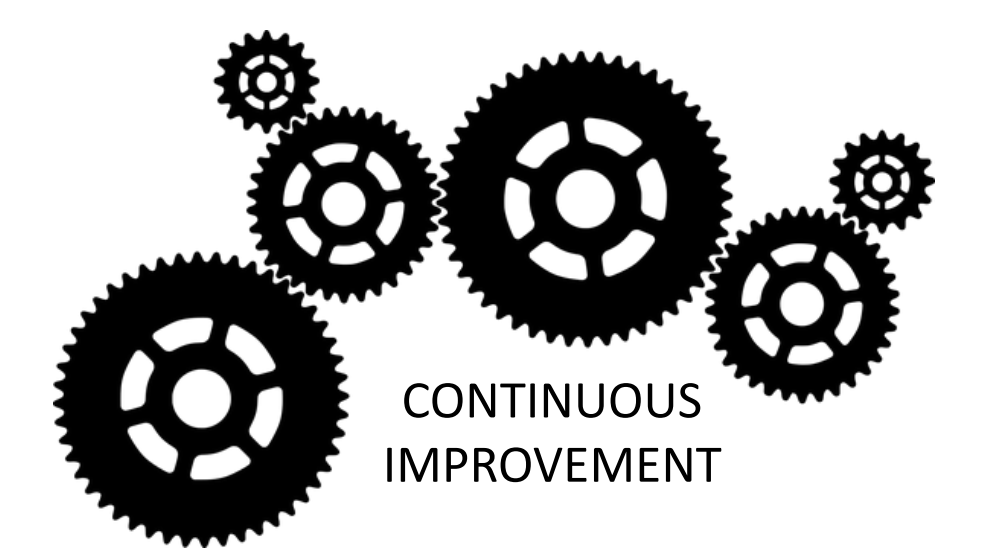

Used when **prioritizing projects** to focus on the significant projects that will bring value to the customer and the business.

Can be useful:

- During the scoping of a O projects.
- **When prioritizing** resources.

#### PROCESS MANAGEMENT

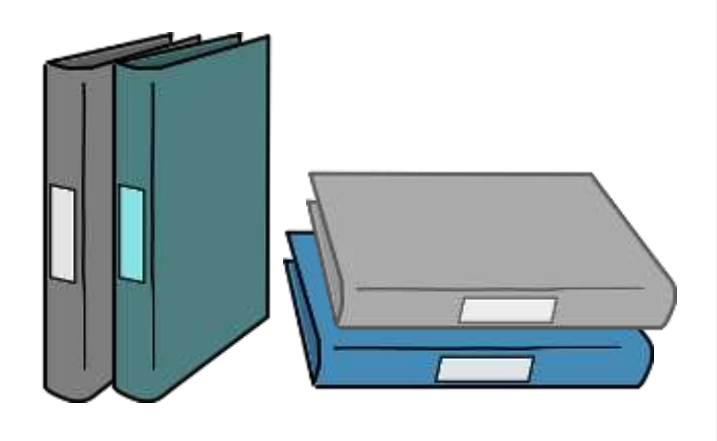

## Helps **visualizing your data** to quickly know where to focus efforts.

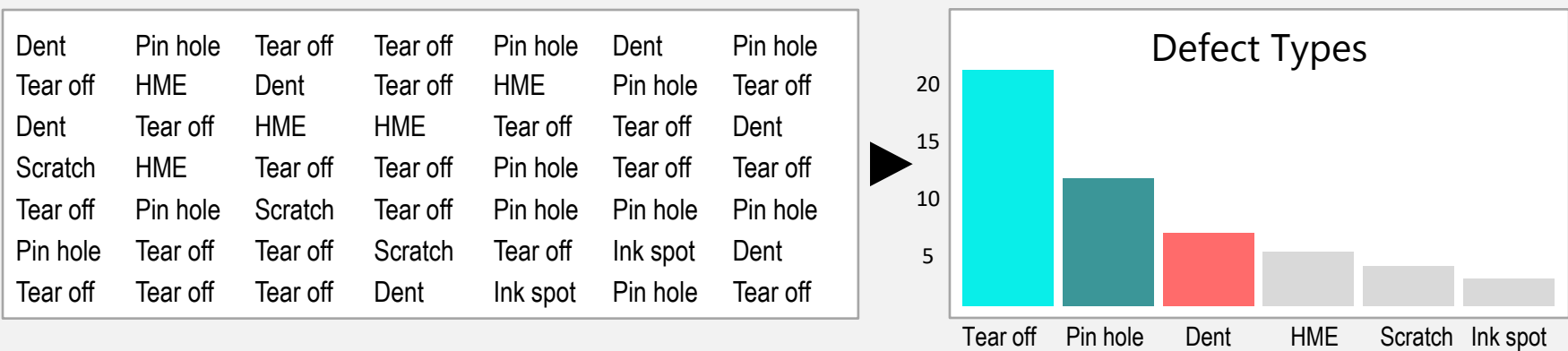

For example, if you collect data about defect types, a Pareto analysis can reveal which types are most frequent, so you can focus your efforts on solving the causes that will have the most effect

## **BENEFITS**

Helps focusing on what really matters.

Separates the major causes of a problem from the minor ones.

Allows to measure the impact of an improvement by comparing before and after.

Allows to reach a consensus about what needs to be addressed first.

## The Pareto principle has been found to be true in **many fields**.

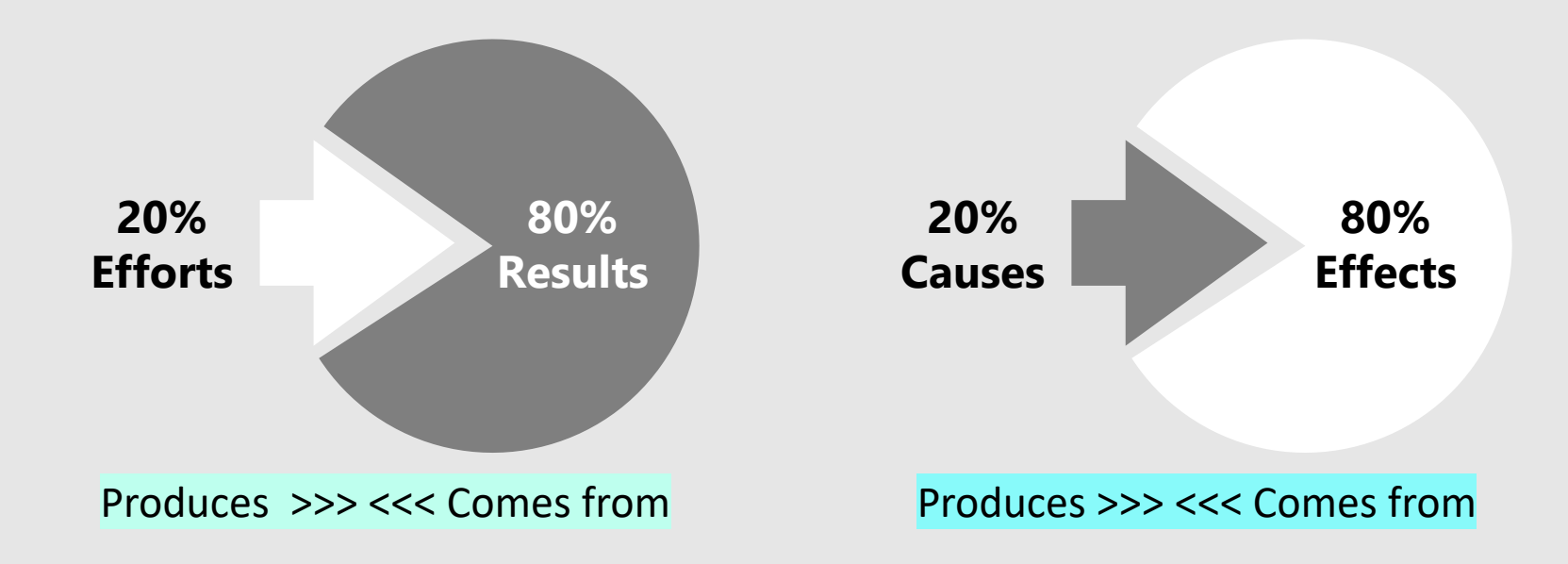

**20%** of a company's clients are responsible for **80%** of its revenue (Or) **80%** of the sales comes from **20%** of the clients.

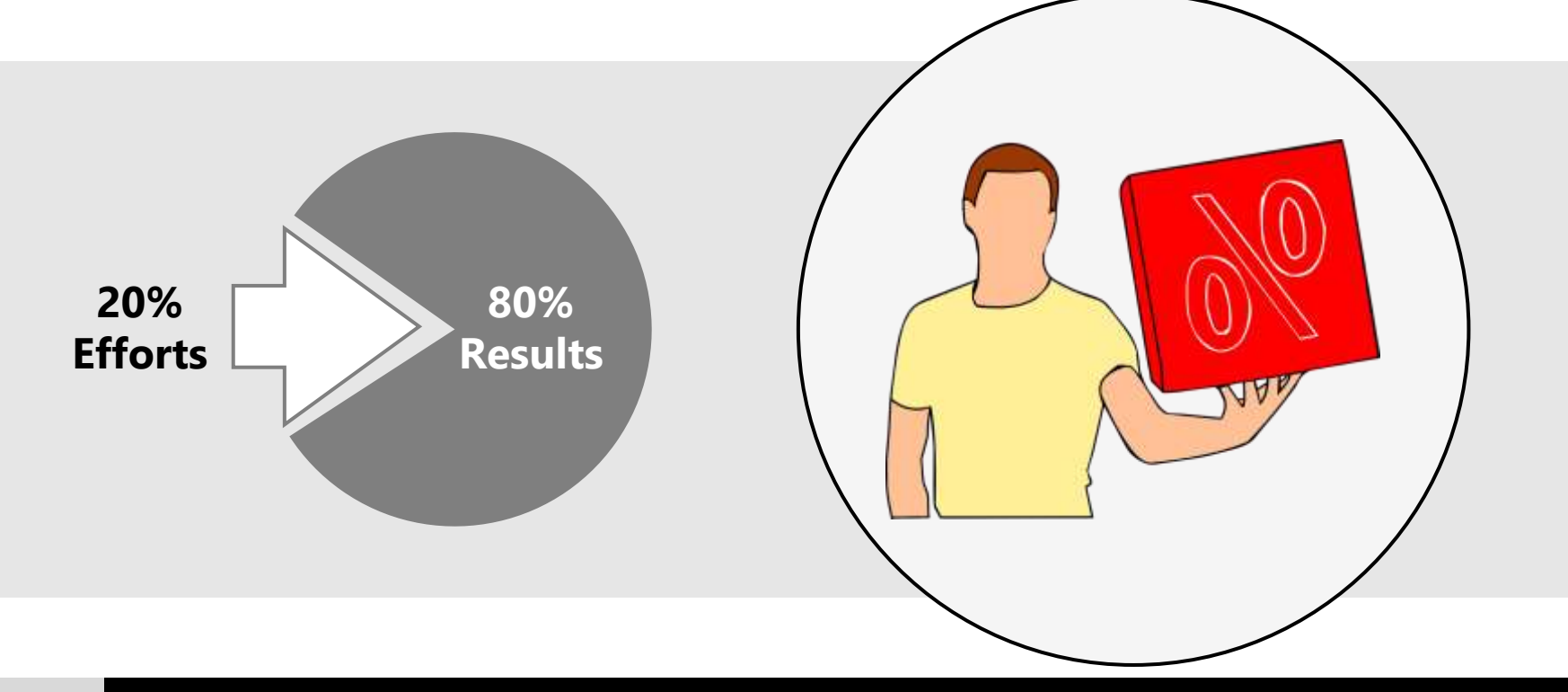

### **20%** of the workers do **80%** of the work.

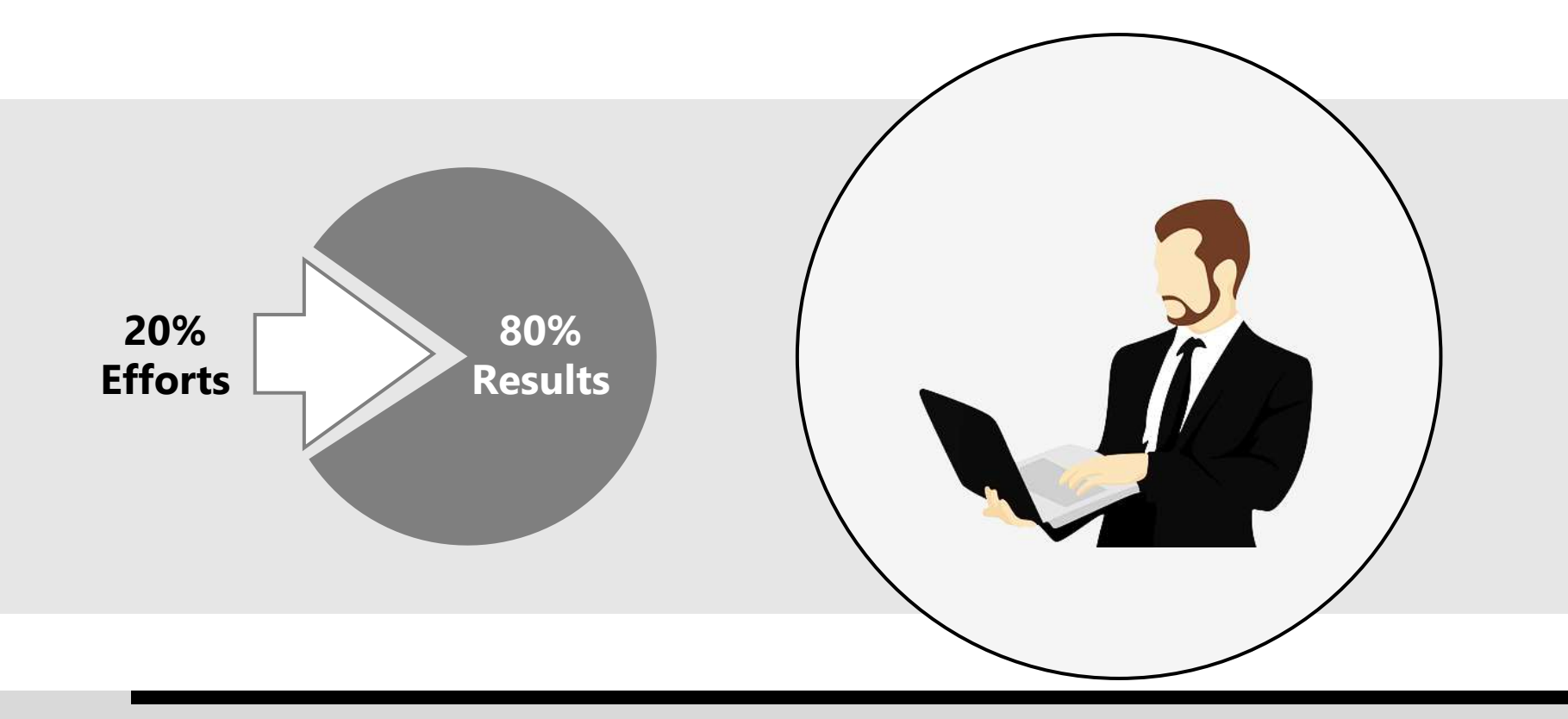

## **20%** of the time spent on a task leads to **80%** of the results.

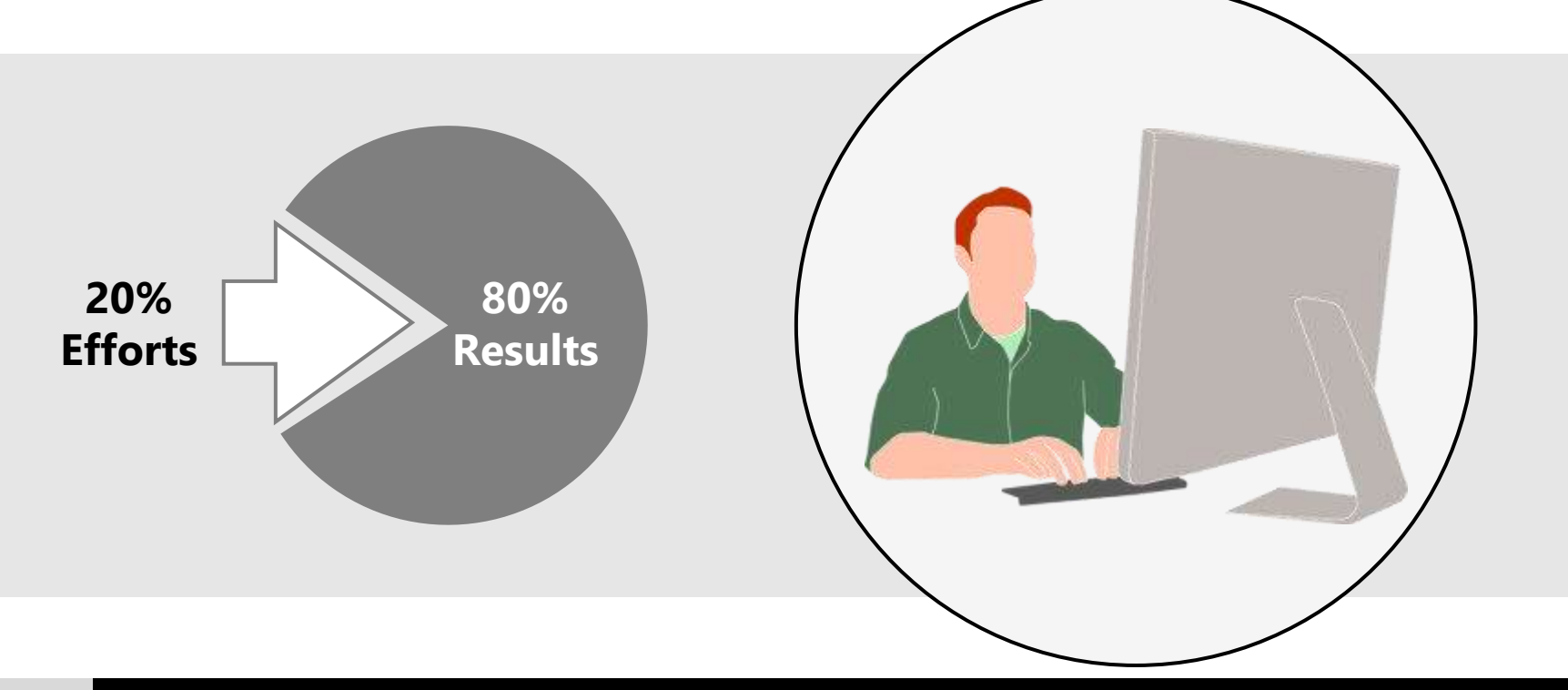

## **20%** of the population owns **80%** of the nation's wealth.

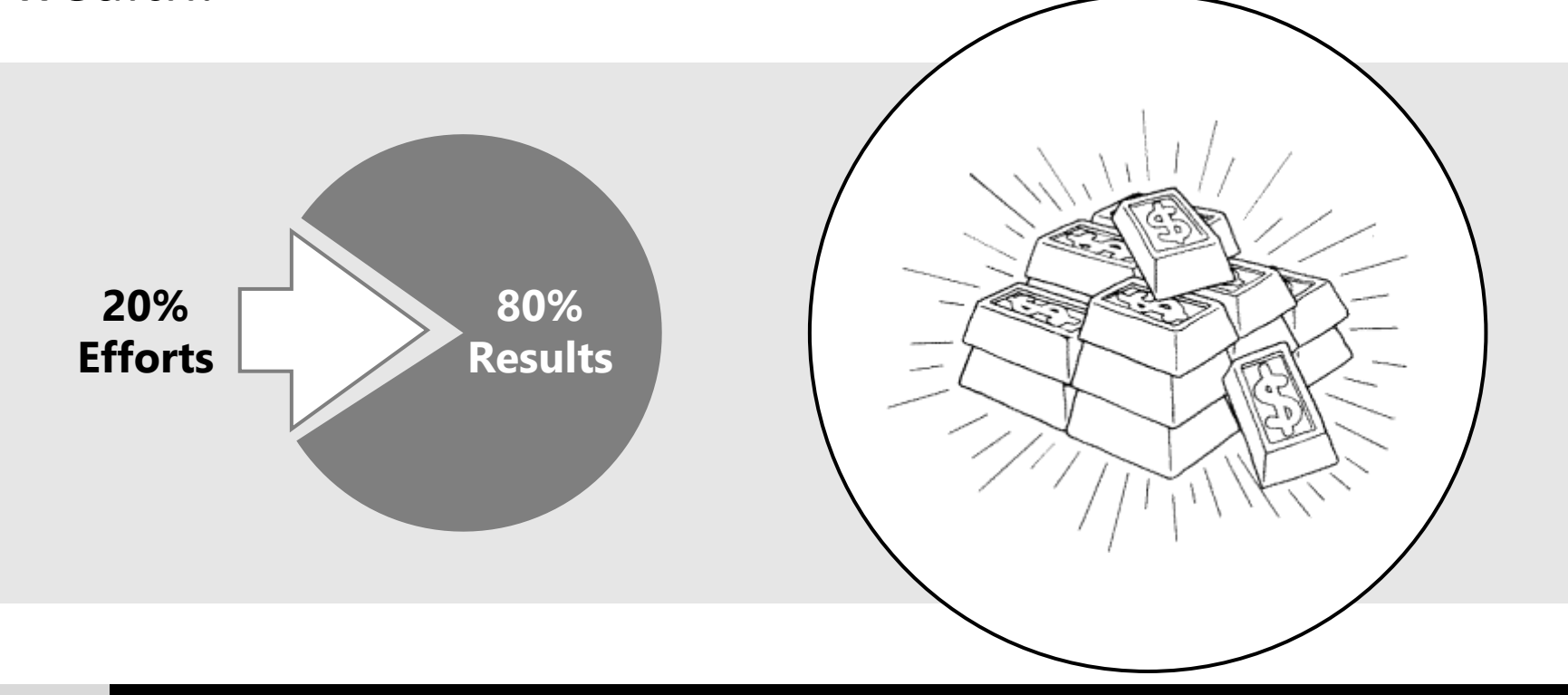

We may use **20%** of your household tools **80%** of the time.

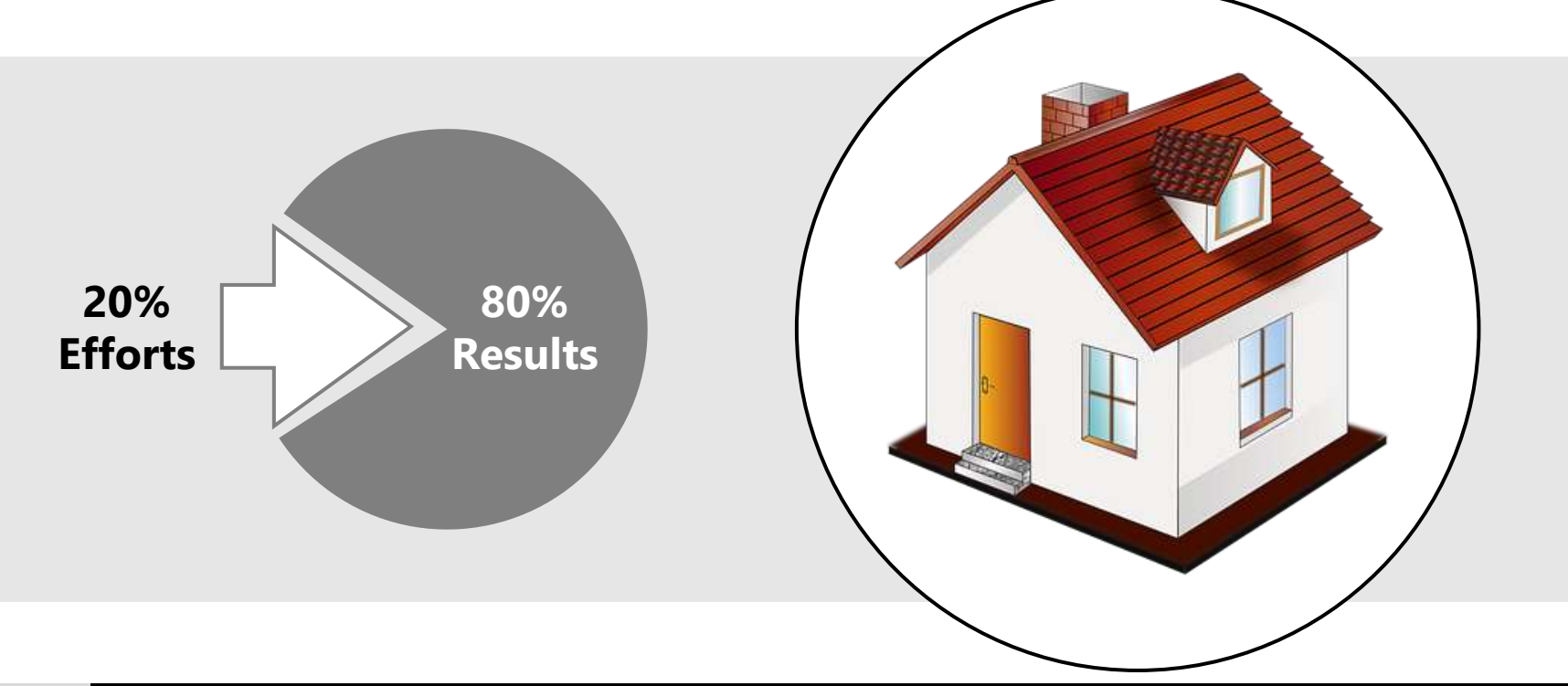

### We may wear **20%** of our clothes **80%** of the time.

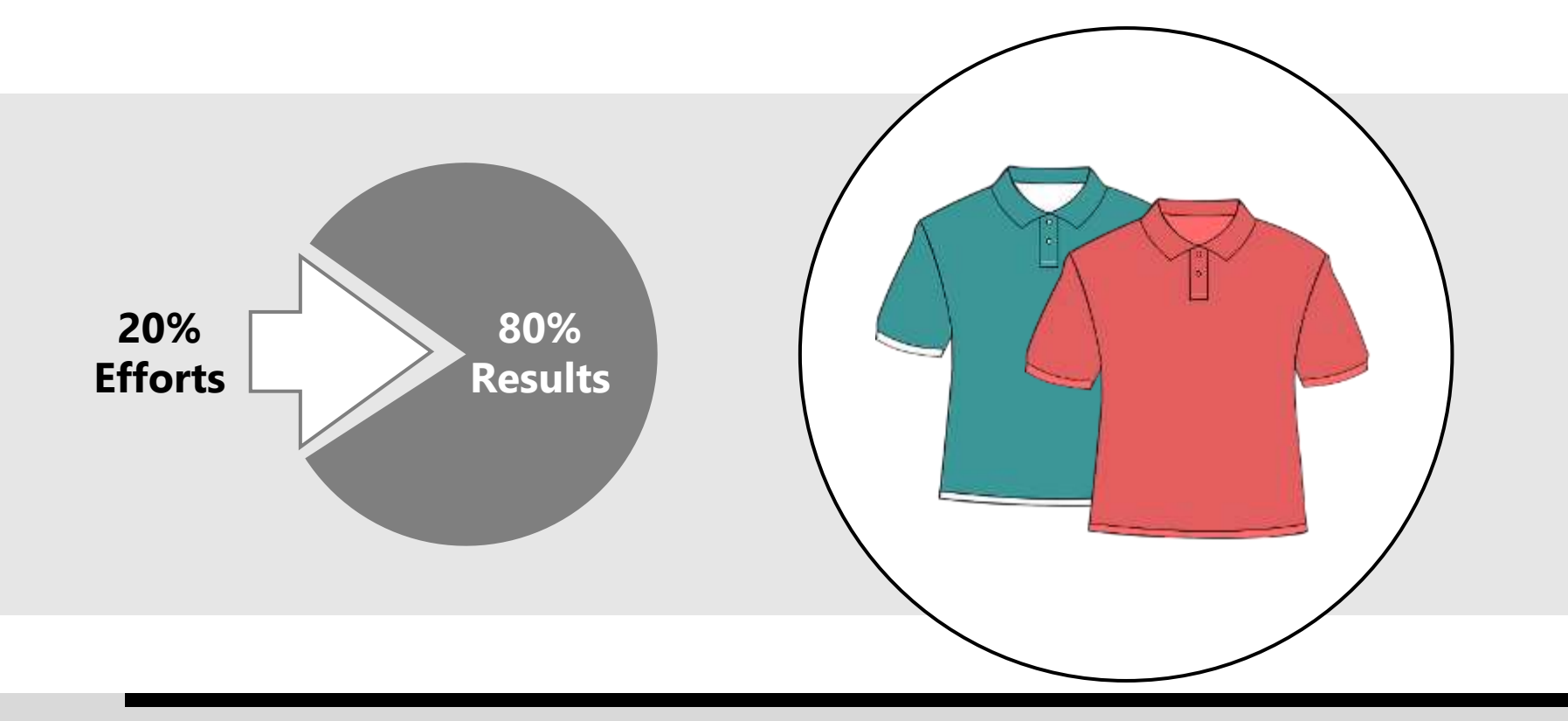

### **20%** of the car drivers causes **80%** of the accidents.

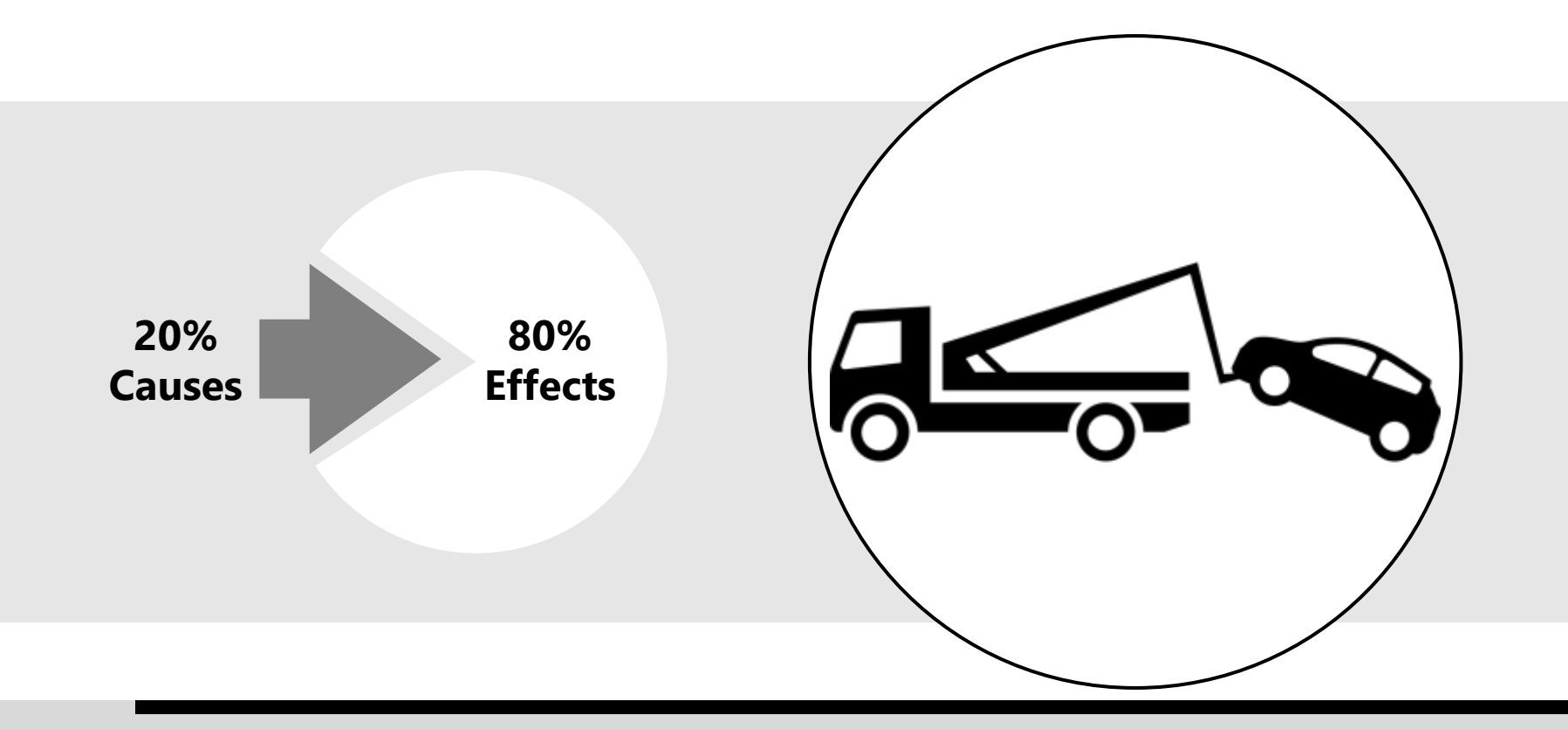

### **80%** of customer complaints comes from **20%** of customers.

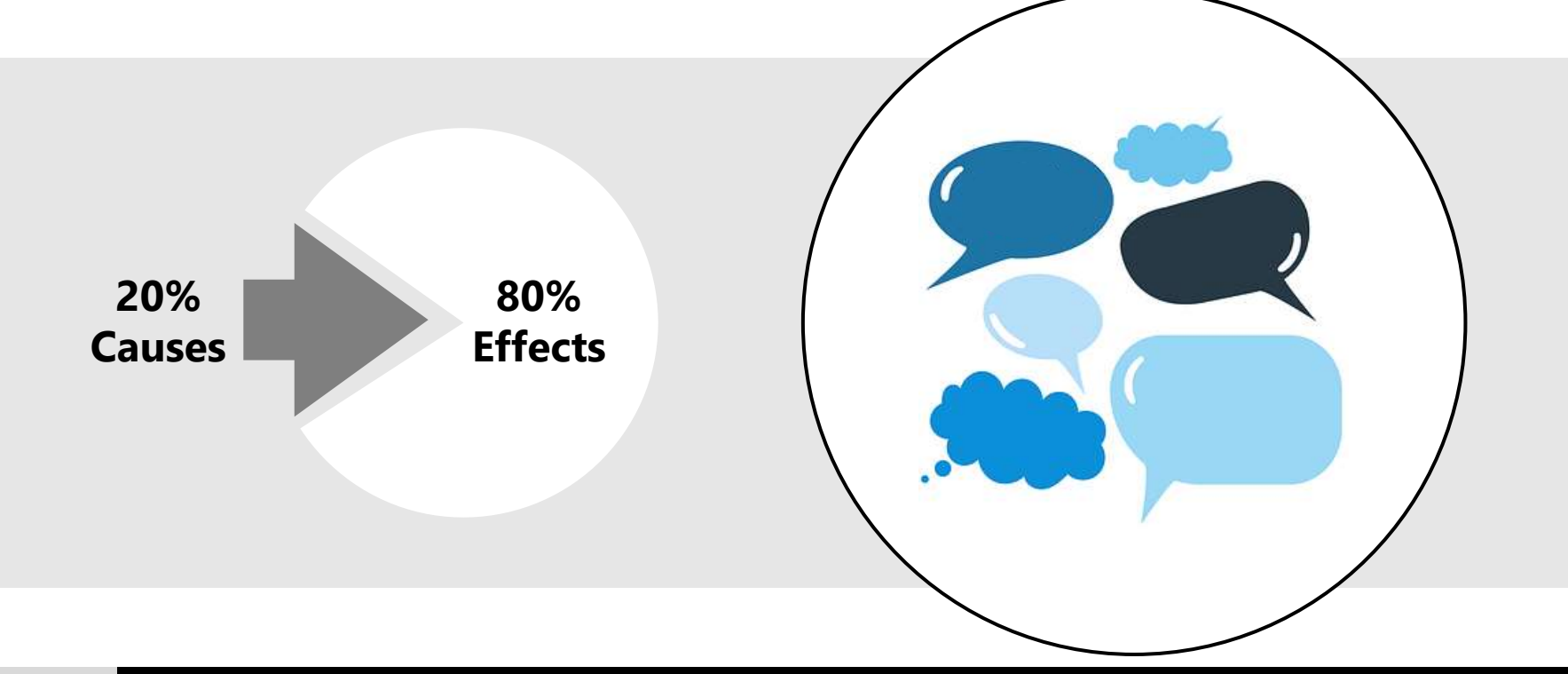

Just a **few causes** account for most of the effect in a fishbone diagram.

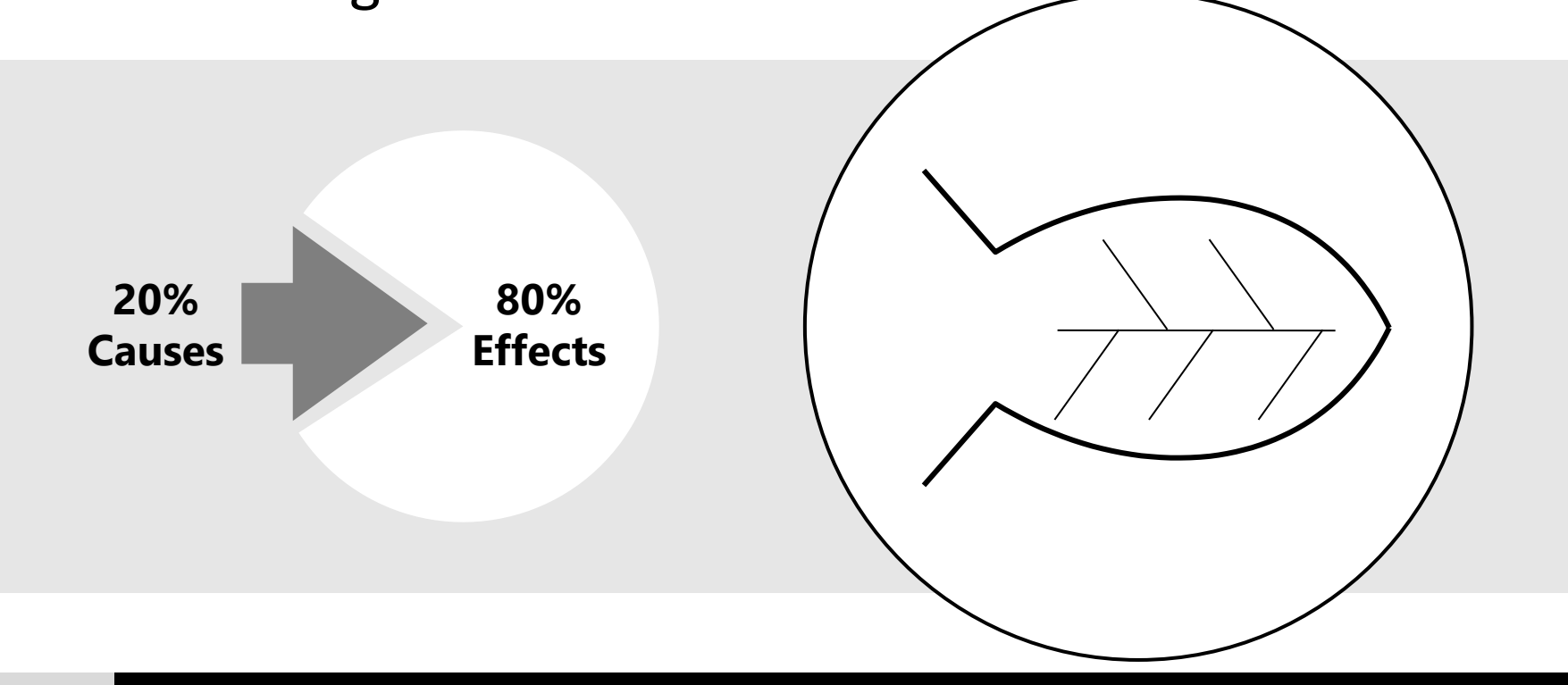

The most active **20%** of twitter users are responsible for **80%** of the tweets overall.

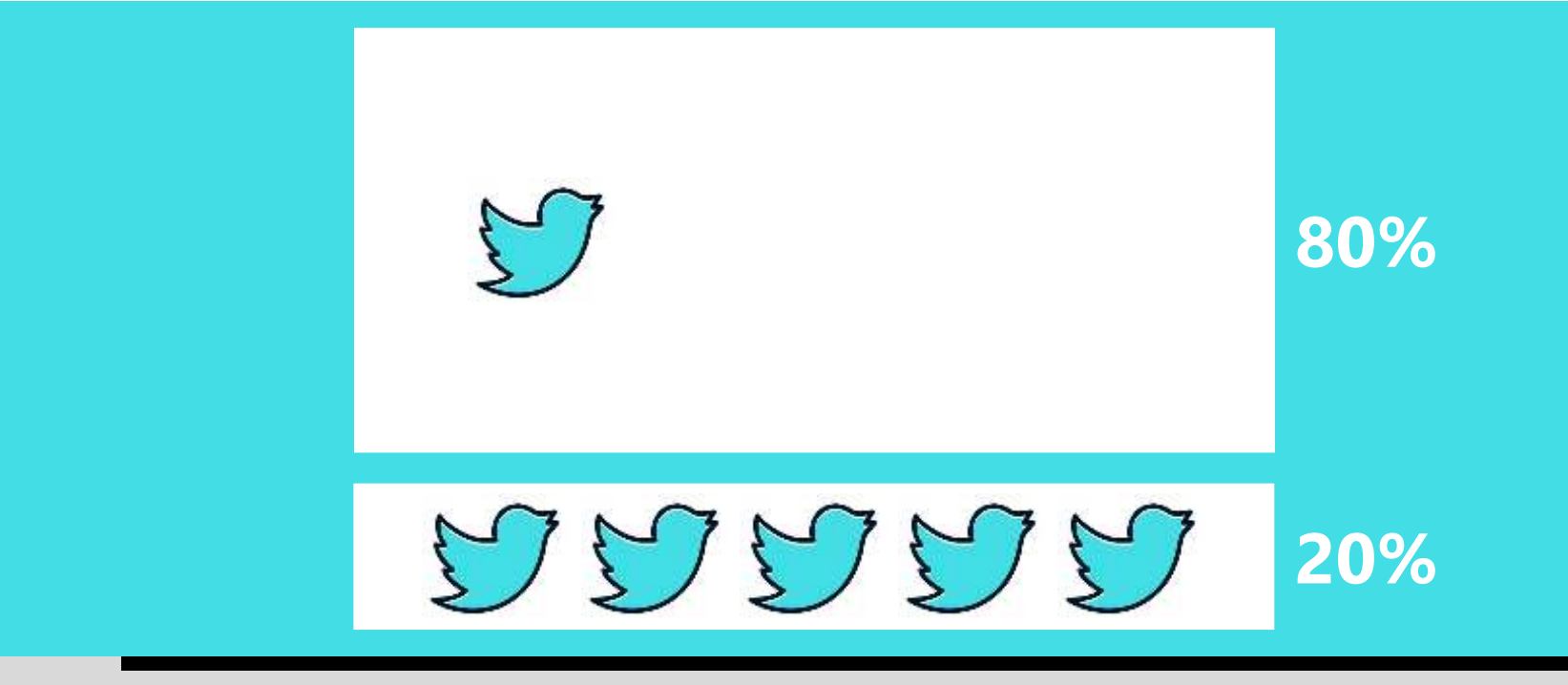

## **Pareto Chart**

A specialtype of **bar chart** that plots the frequencies of categorical data.

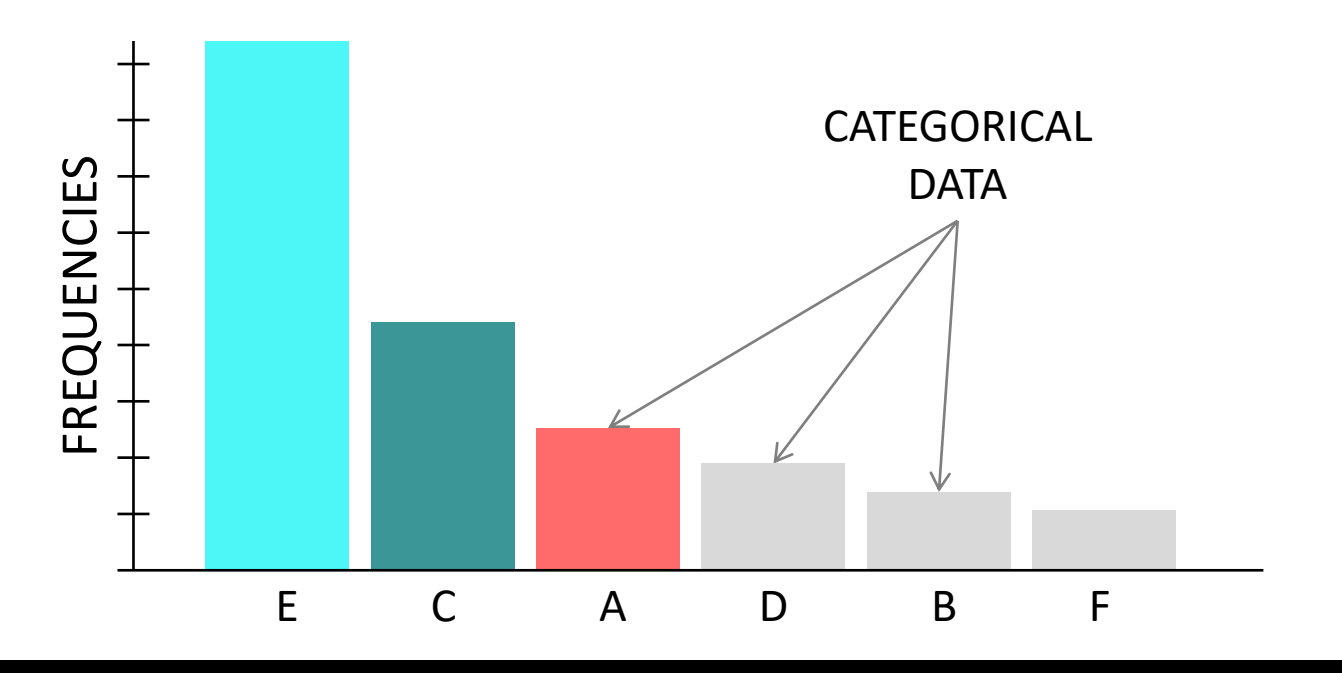

www.**citoolkit**.com

**Categorical data** – the lowest level of data that results from classifying people, things or events.

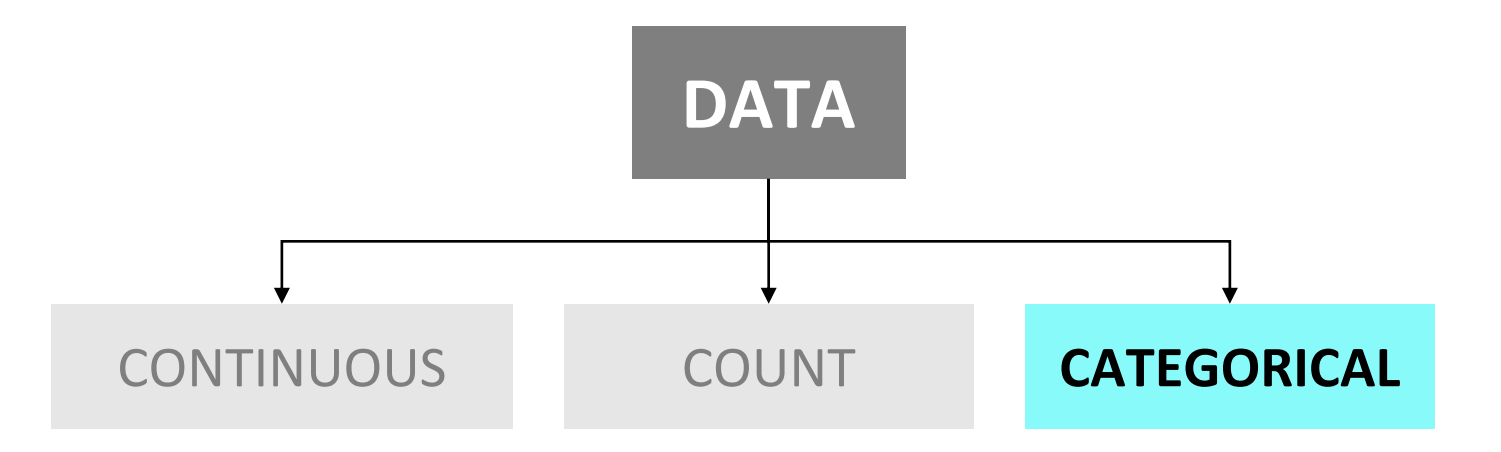

**Examples:** geographical location, weather, color, device type, blood type, bank account type, type of error or defect, and time of the day

### **Pareto Chart**

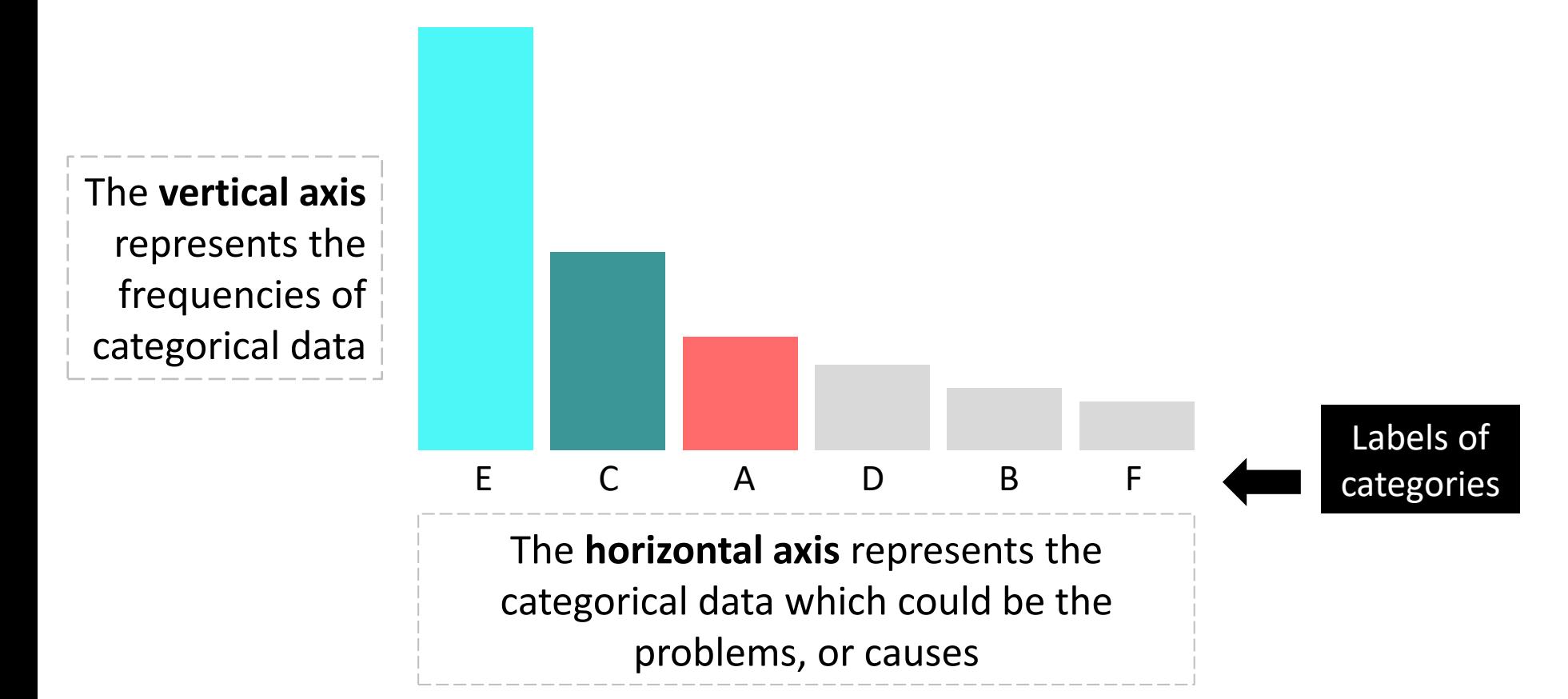

## The bars are arranged in order of frequency from **left to right**.

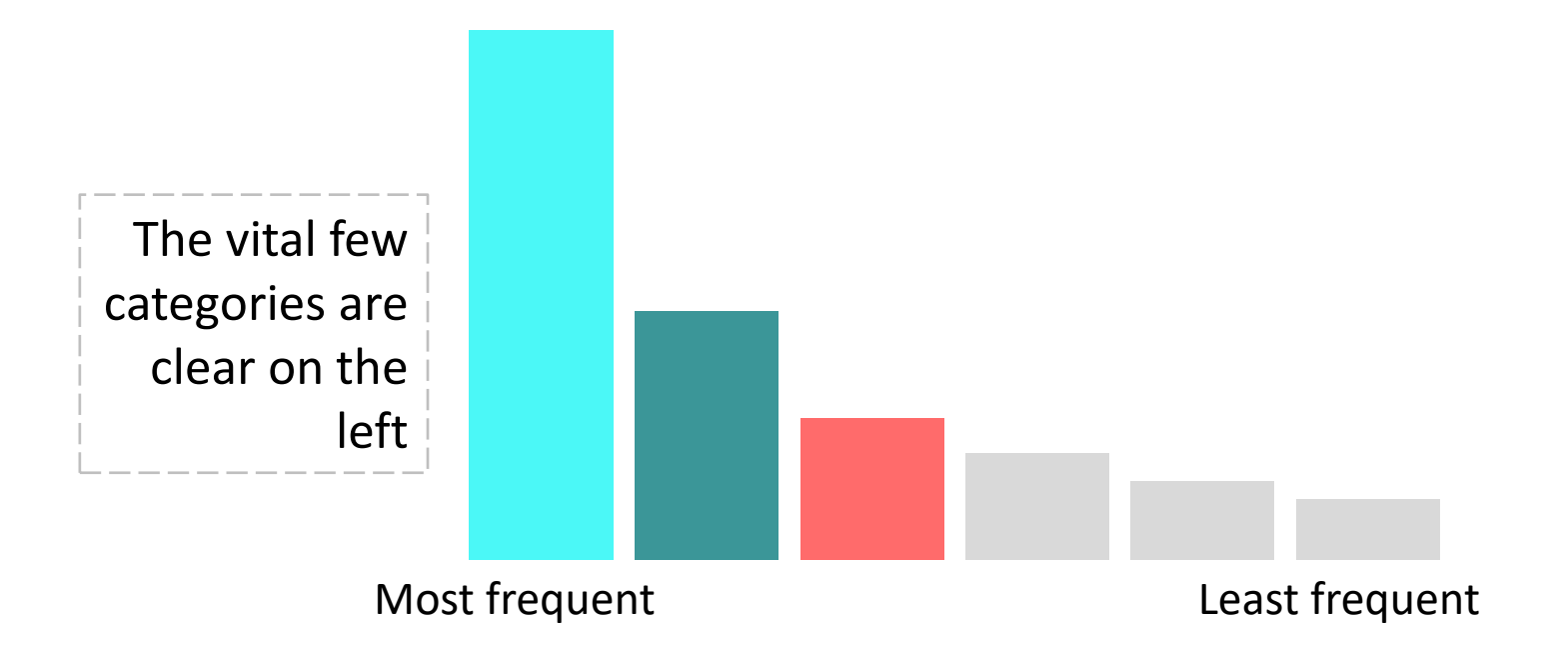

If you have too many categories, you may **group** those small and infrequent ones under the 'Other' category.

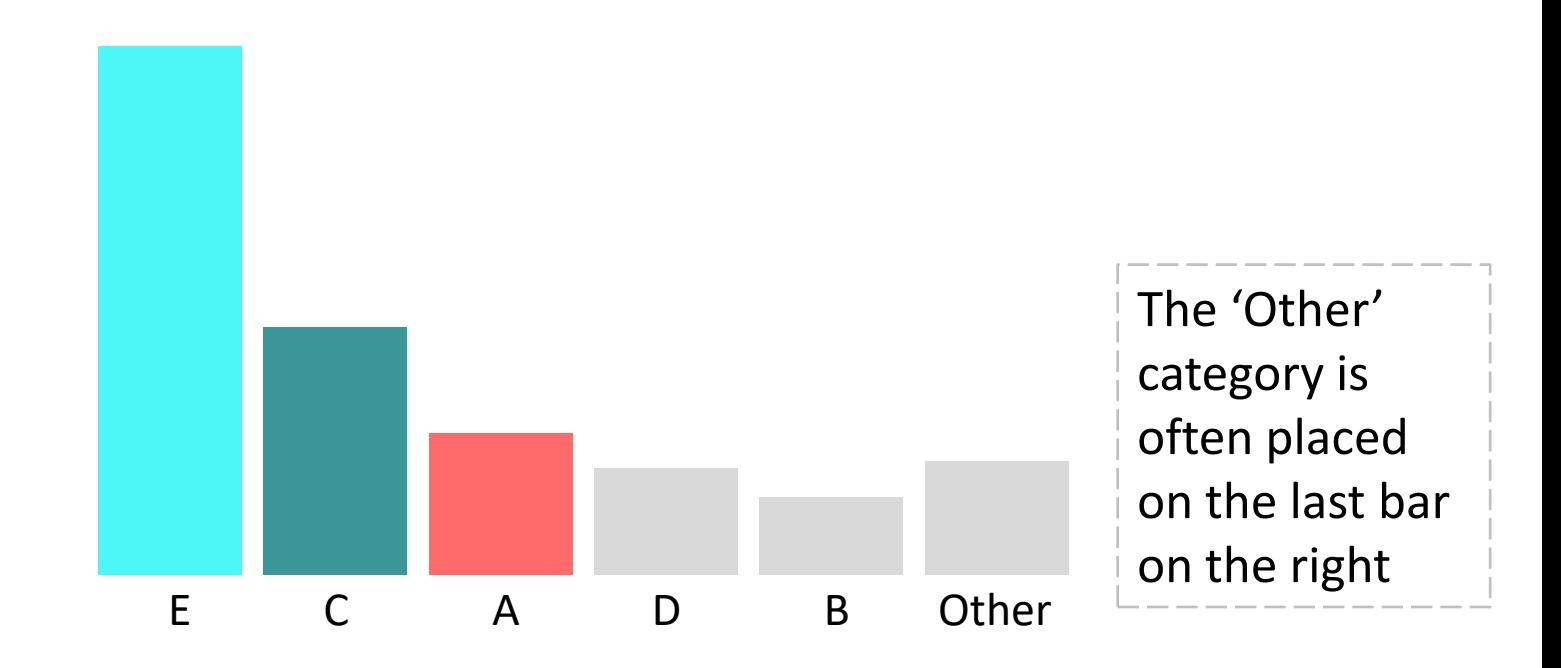

You may optionally have a **cumulative frequency curve** above the bars and a right vertical axis to represents the cumulative percentages.

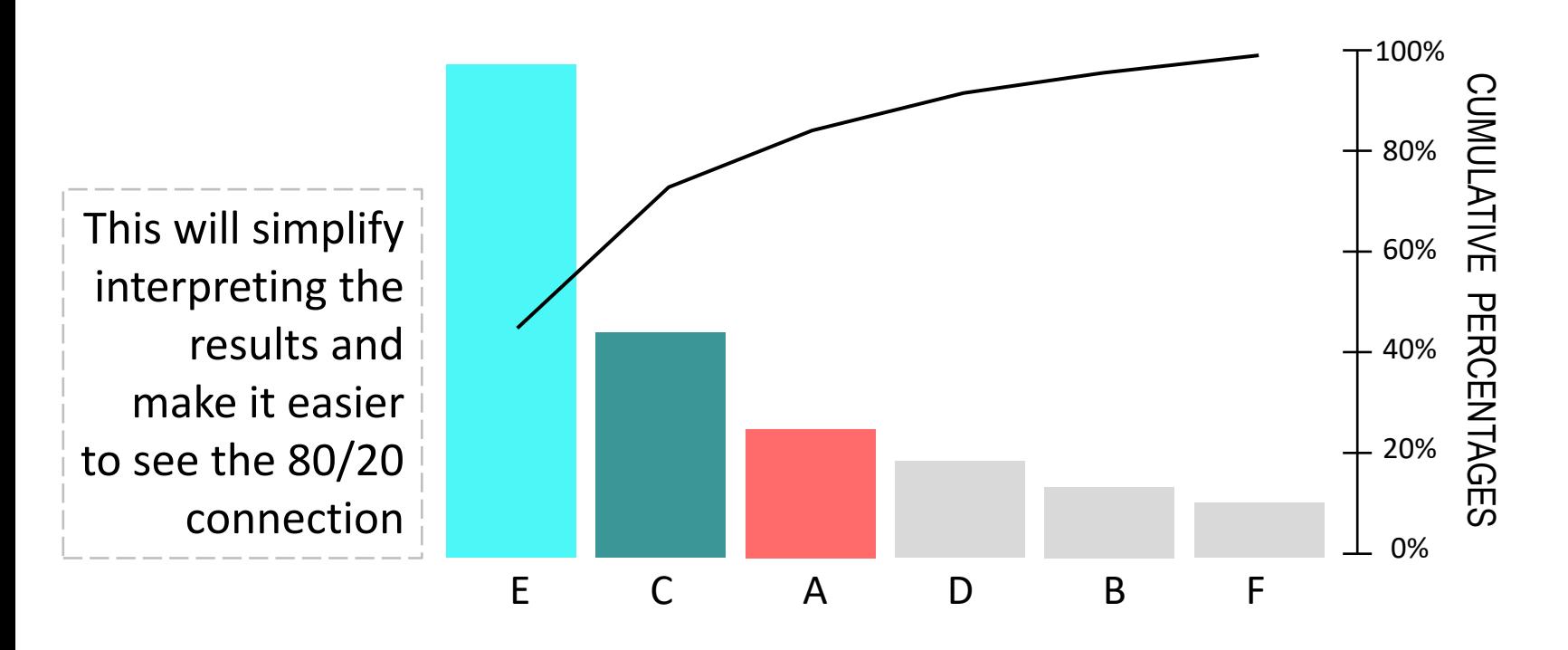

www.**citoolkit**.com

Focus your efforts on those categories whose vertical bars account for about **80 percent** of the result.

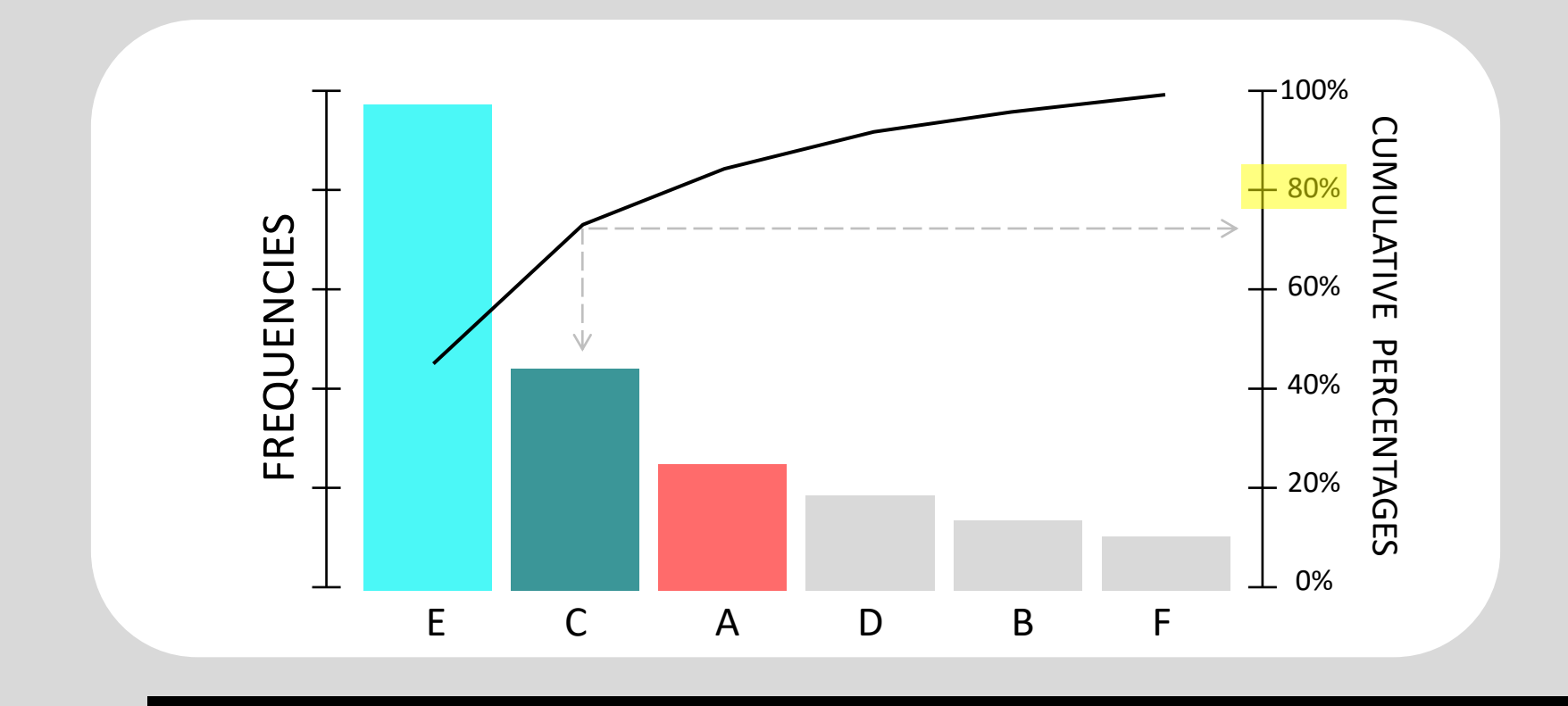

### **Pareto Pattern**

### Which of the below best illustrates the Pareto pattern?

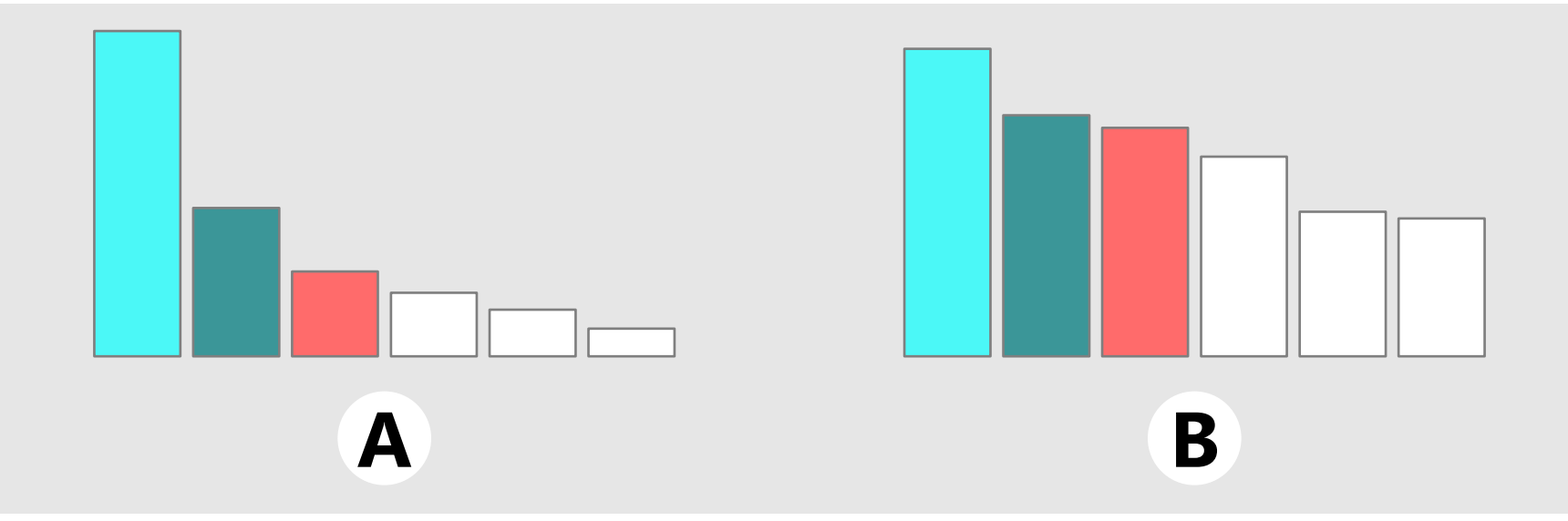

If the resulted chart clearly illustrates a Pareto pattern, this suggests that only few causes account for about 80% of the problem.

This means that there is a **Pareto effect**, and you can focus your efforts on tackling these few cause.

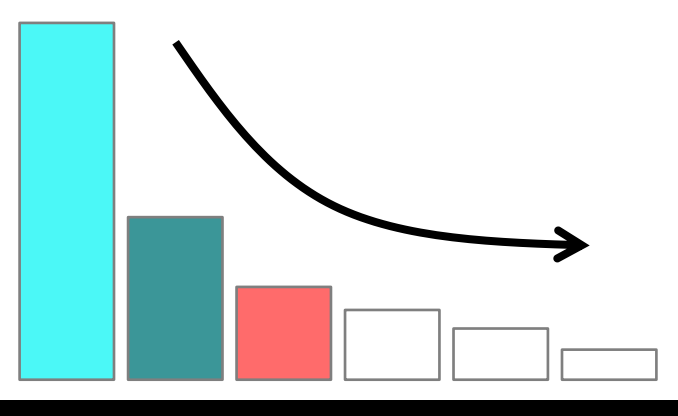

However, if no Pareto pattern is found, we cannot say that some causes are more important than others.

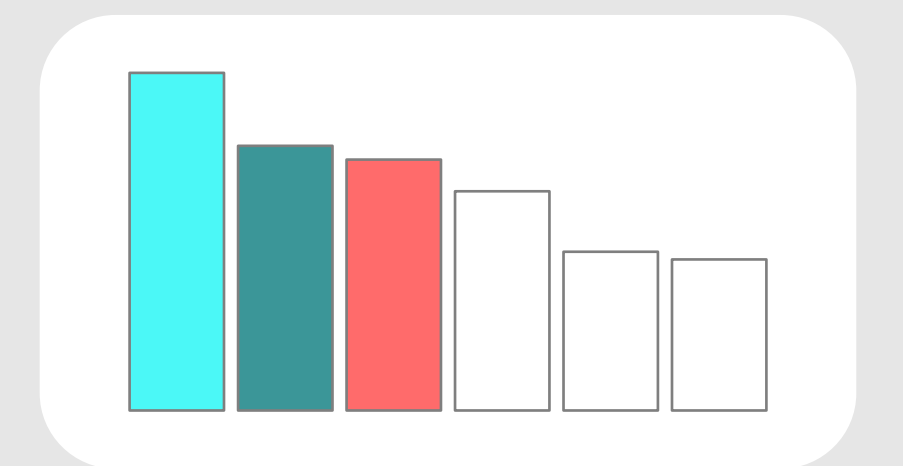

Make sure that your Pareto chart contains **enough data**  to be meaningful

## **How to Construct a Pareto Chart?**

### With your team, **define the problem** and identify the possible causes (using brainstorming or similar technique)

Decide the measurement method to be used for comparison (frequency, cost, time, etc.)

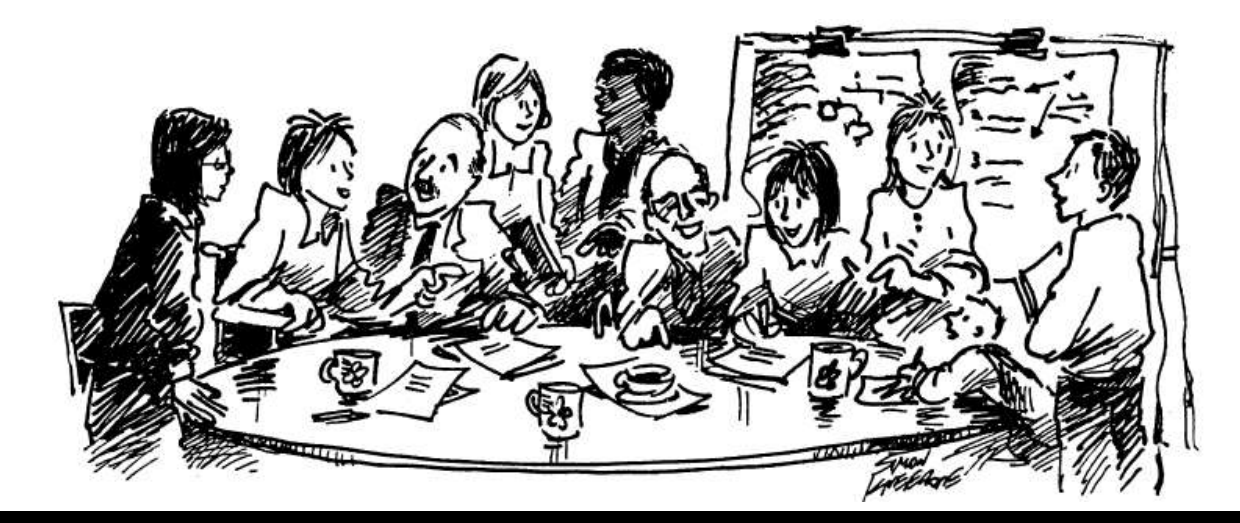

## **How to Construct a Pareto Chart?**

#### **Collect** then record the categorical data to be analyzed

Calculate the frequencies of the categorical data

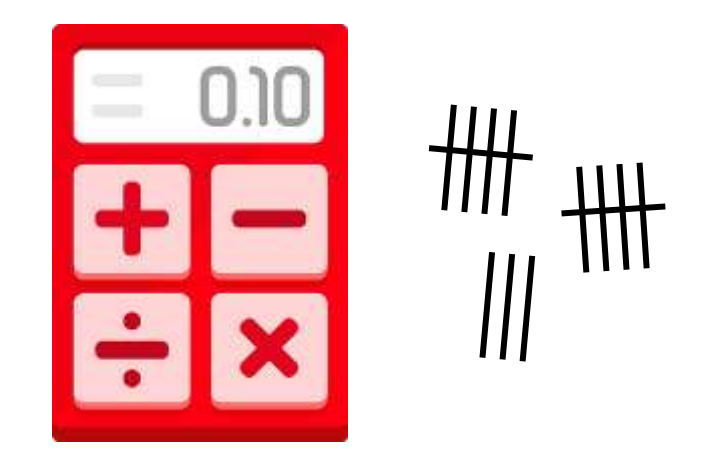

## **How to Construct a Pareto Chart?**

### Draw a horizontal line and place vertical bars above it to indicate the frequencies of the categories

Draw a vertical line on the left of the chart to place the **frequencies** to the left of the line

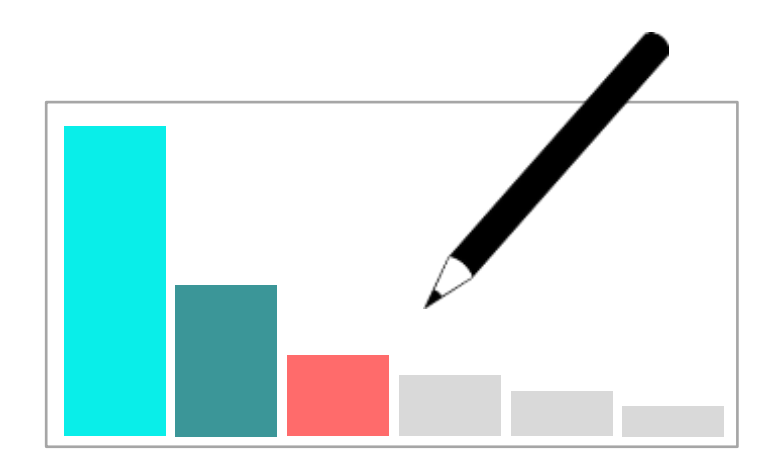

### **How to Construct a Pareto Chart?**

### Sort the categories in order of frequency of occurrence with the largest on the left

Calculate then draw the **cumulative frequency curve** and the cumulative percentage line

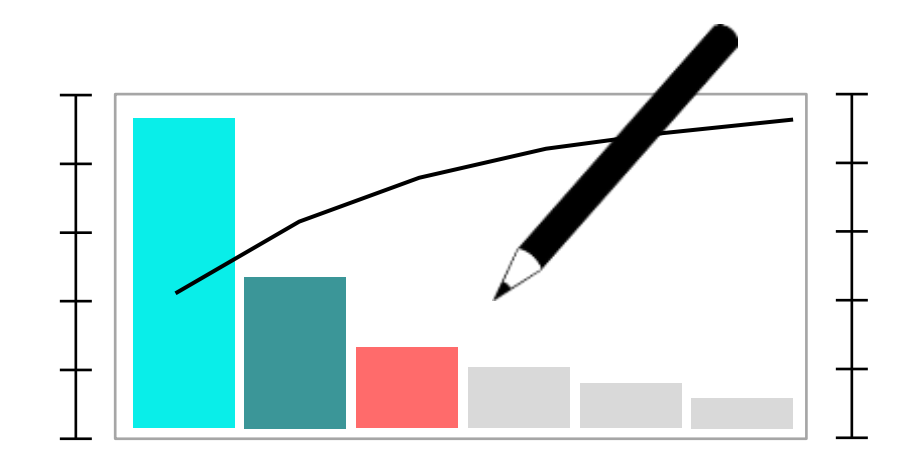

## **How to Construct a Pareto Chart?**

If you observe a **Pareto effect**, focus your improvement efforts on those few categories whose vertical bars account for most

These causes are likely to have the greatest impact on the process output

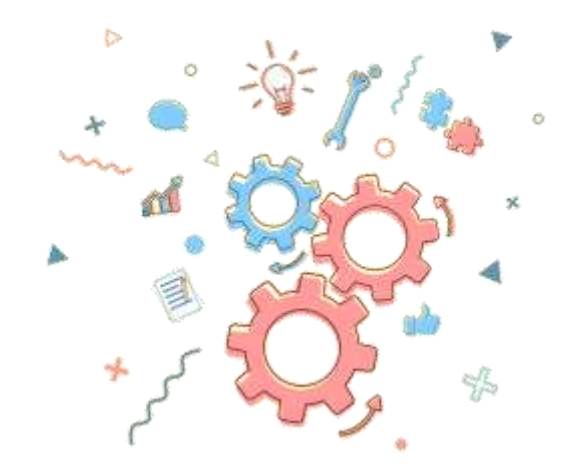

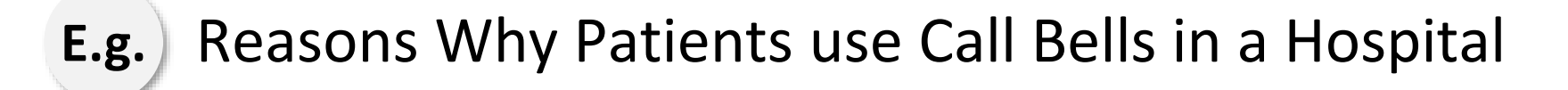

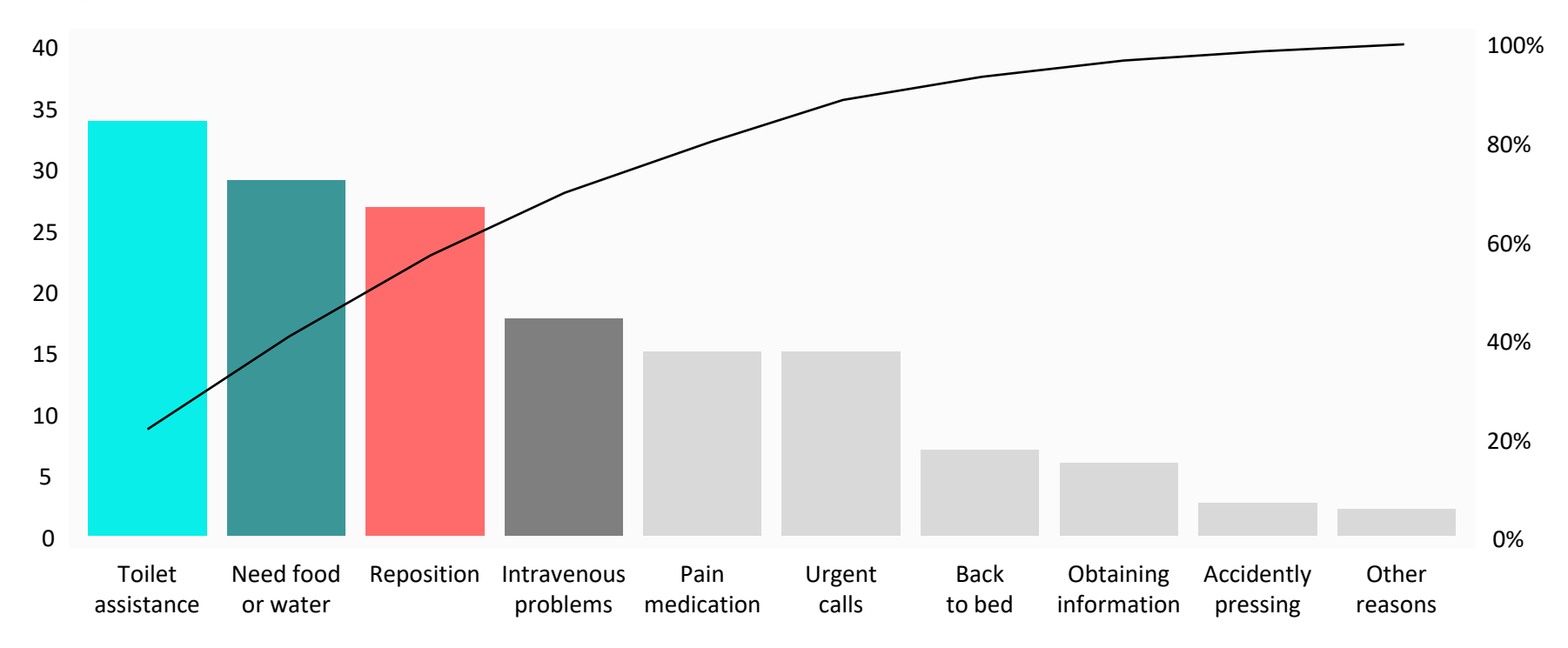

The Pareto effect can be seen here to a degree. The first four factors (40%) account for about 70% of the effect

Customer Complaints in a Factory

**E.g.**

A factory team has conduced a Pareto analysis to address the rising number of complaints from the customer perspective in a way management can understand.

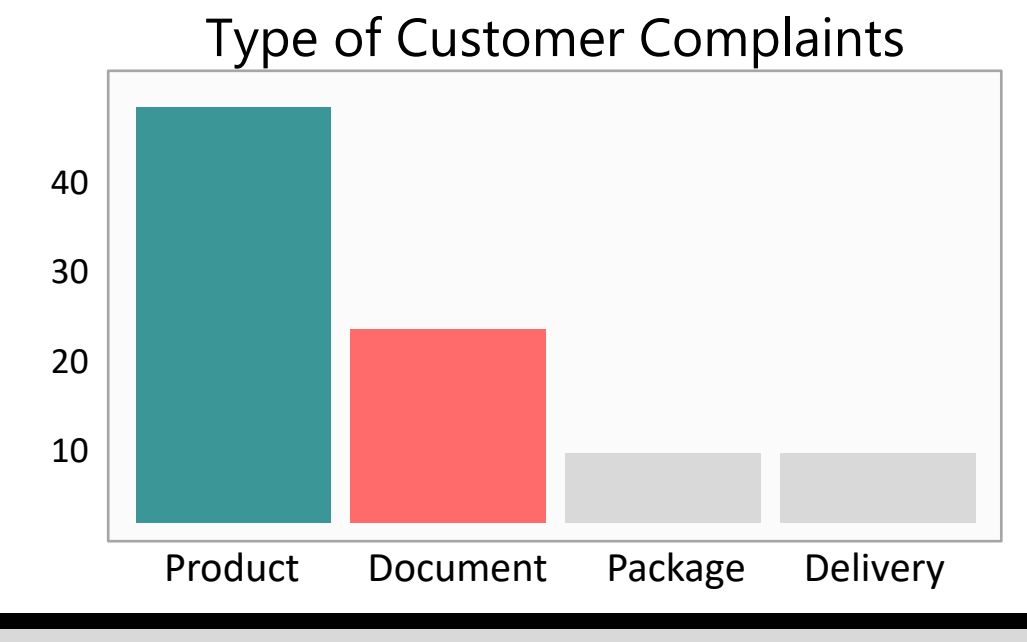

## Customer Complaints in a Factory

**E.g.**

### The main categories are too generic and can be divided into sub-categories

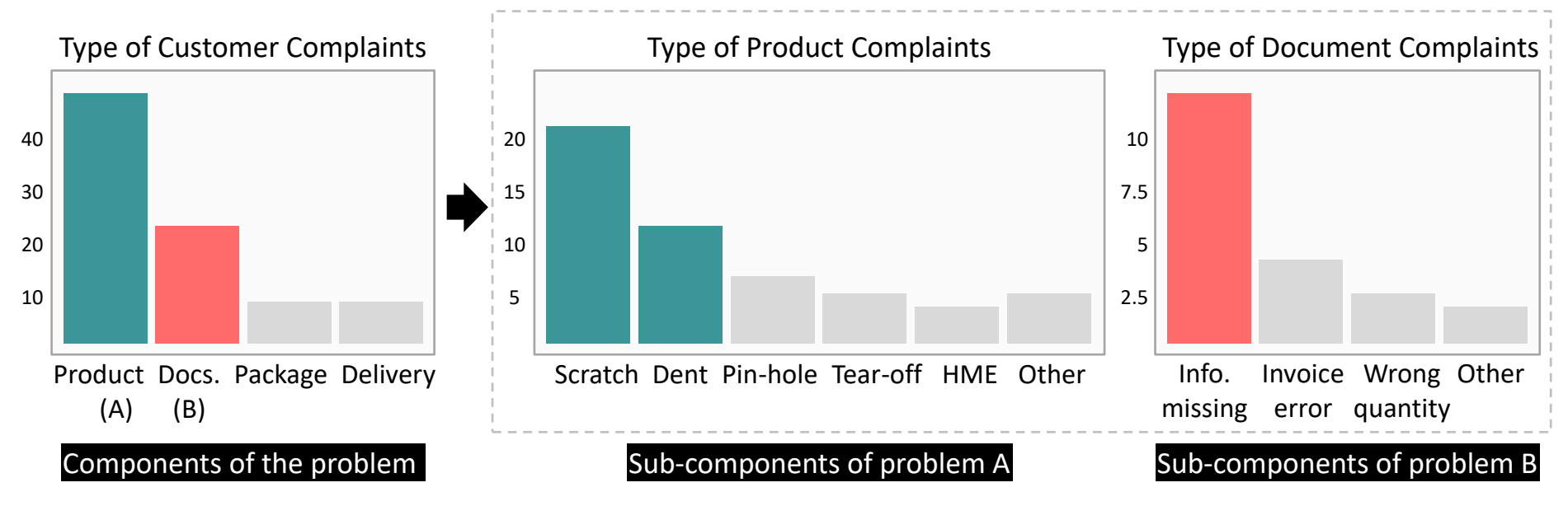

The Pareto chart has further been analyzed and the main categories where specific problems occur most often have been sub-categorized

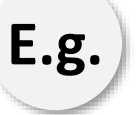

Customer Complaints in a Factory

The result suggests that there are three sub-categories that occur most often. Note that it is possible to merge the two charts into one.

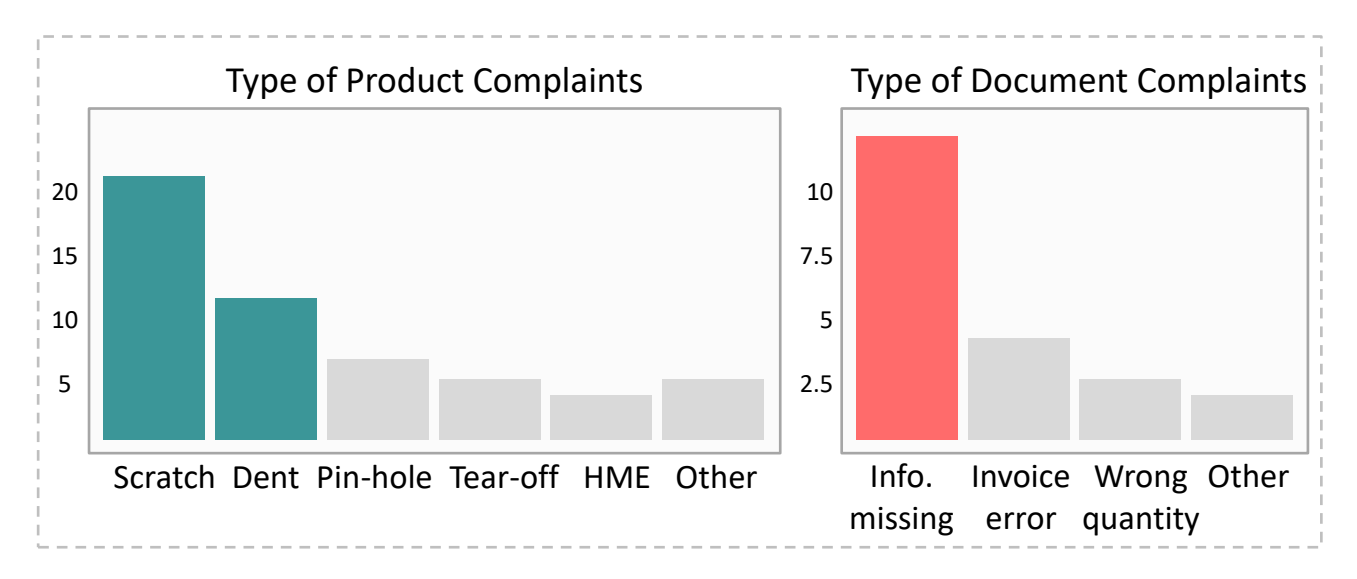

## **Further Information**

The Pareto Principle was named after the Italian economist Vilfredo Pareto.

**Joseph Juran** has applied the Pareto principle to quality management for business production.

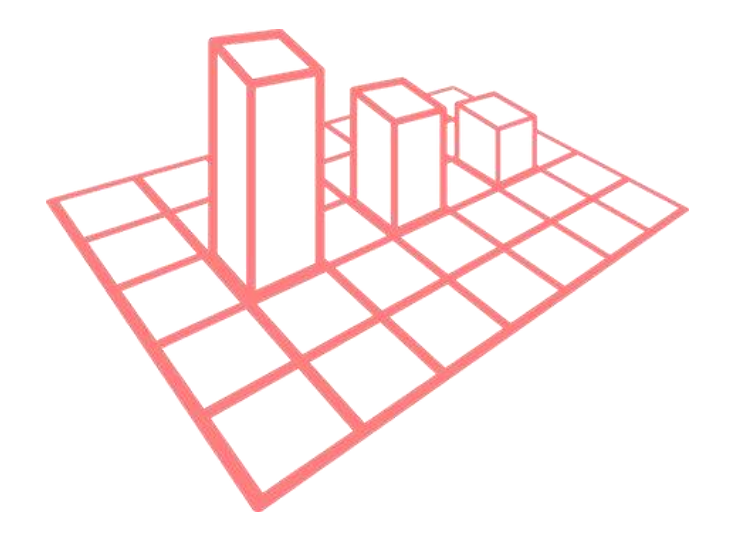

### **Further Information**

In your analysis, consider using contextual data, metadata and the columns that contain textual data.

Databases often contain lots of categorical data about the environment from which the data is taken.

This data can be very useful in later analysis when investigating the root cause concepts and ideas.

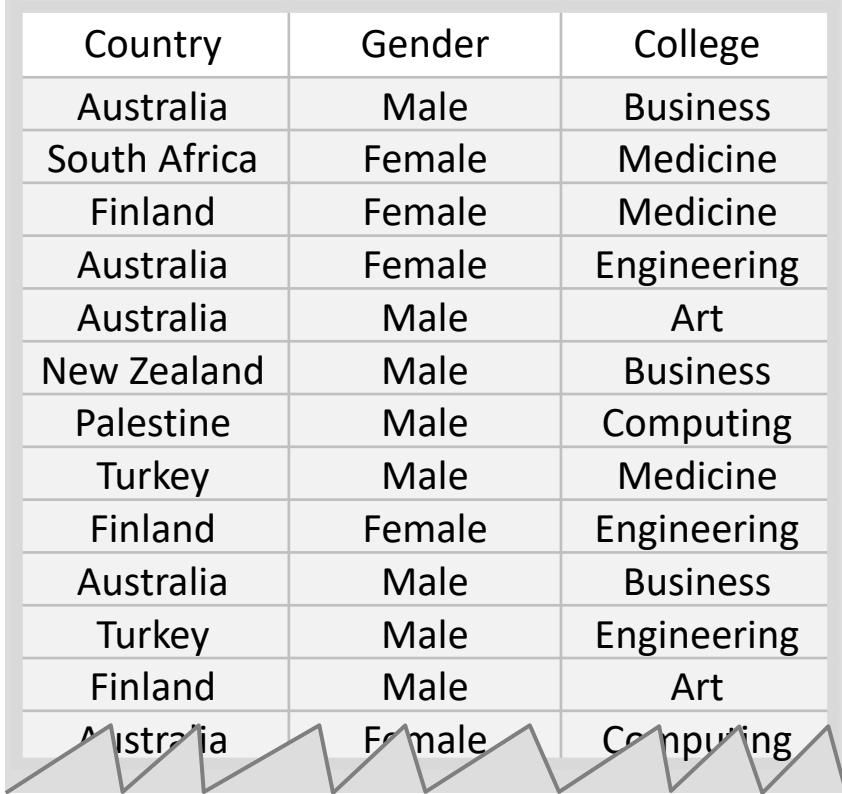

### **Further Information**

The Pareto principle can help you measure the impact of an improvement by comparing the before and after

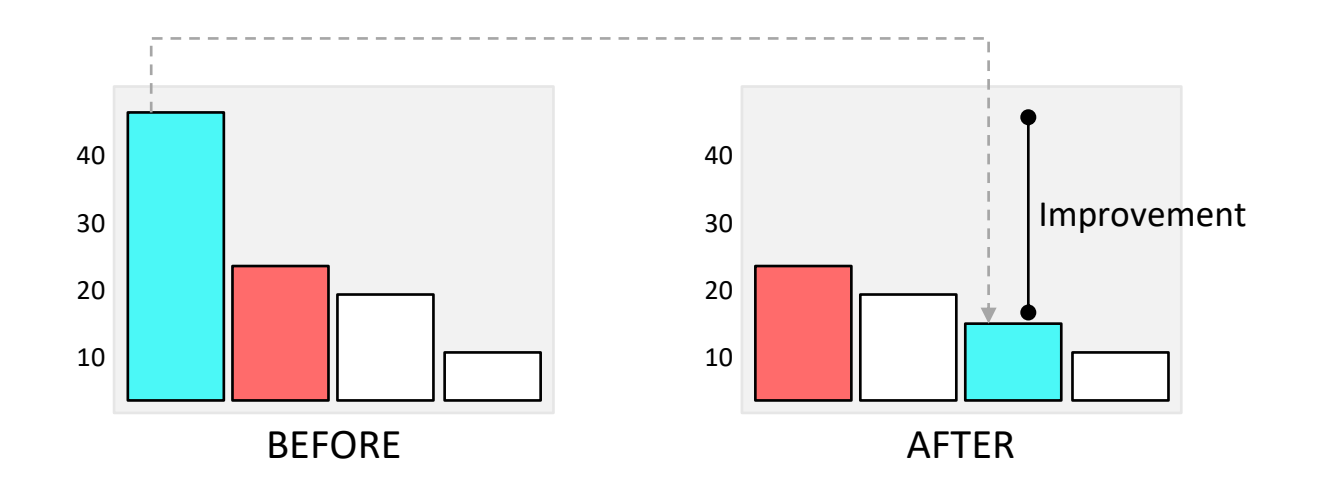

The new Pareto chart should confirm a reduction in the primary causes

### **Further Information**

Statistically, the Pareto principle can be described by the **power law distribution**, and many natural phenomena have been shown to exhibit this distribution.

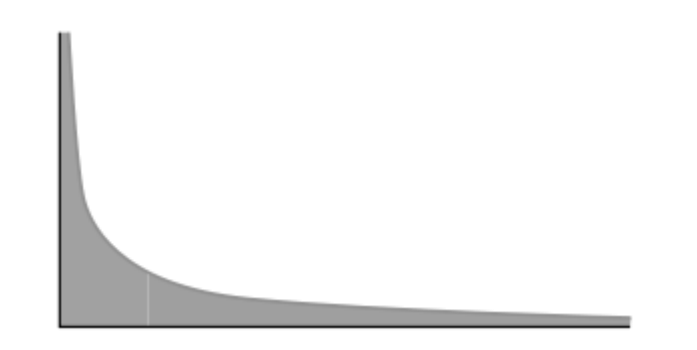

### **Further Information**

## One of the seven basic tools of quality.

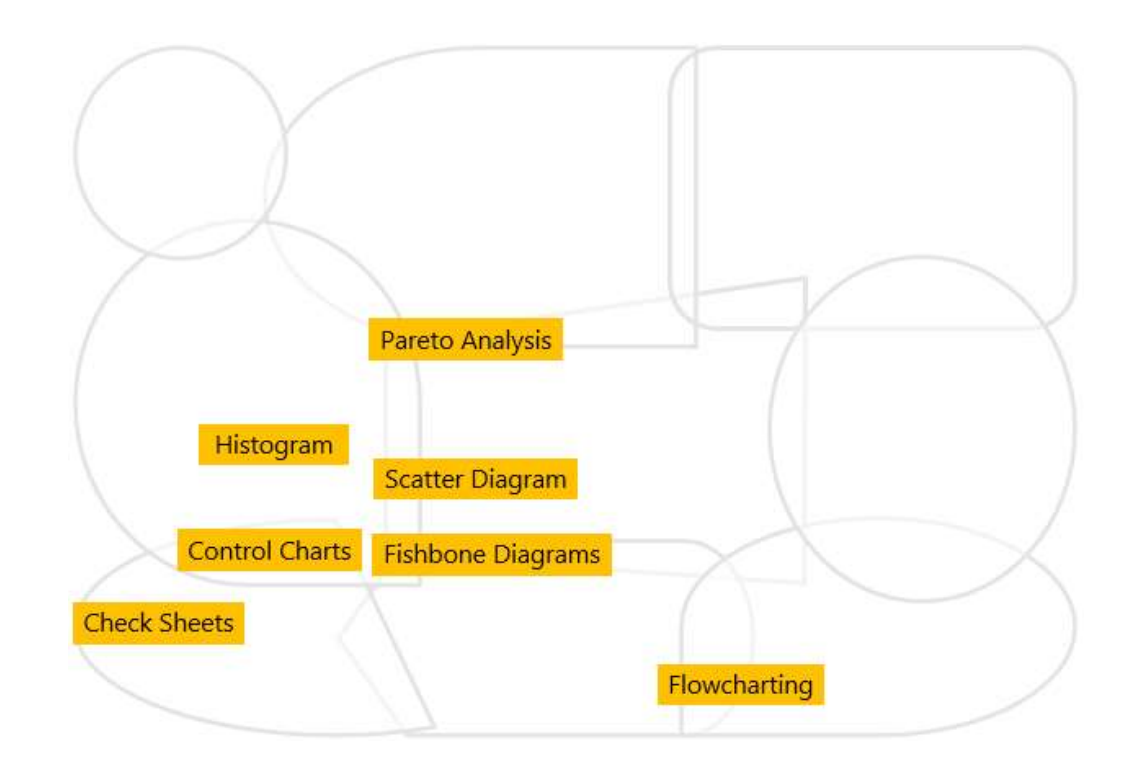

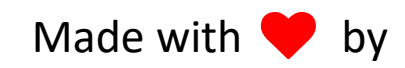

# CITOOLKIT

#### The Continuous Improvement Toolkit www.citoolkit.com

© Copyright Citoolkit.com. All Rights Reserved.